### Scanning and Parsing

Stephen A. Edwards

Columbia University

Fall 2012

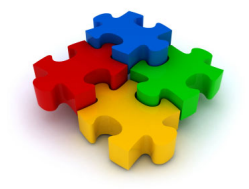

#### The First Question

#### How do you represent one of many things?

#### *Compilers should accept many programs; how do we describe which one we want?*

# Use continuously varying values?

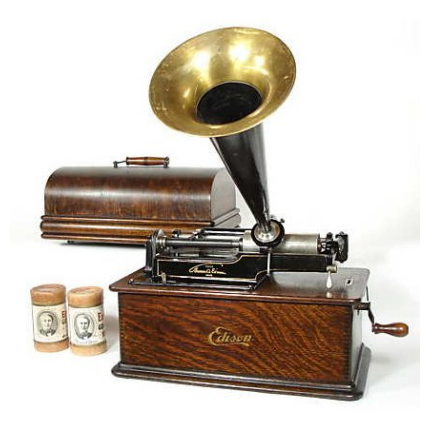

#### Very efficient, but has serious noise issues

Edison Model B Home Cylinder phonograph, 1906

# The ENIAC: Programming with Spaghetti

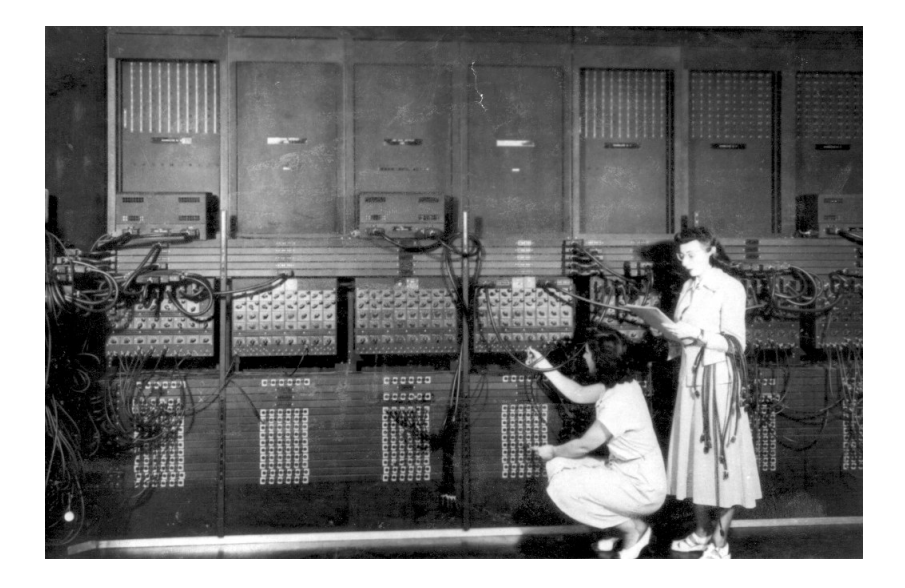

#### Have one symbol per thing?

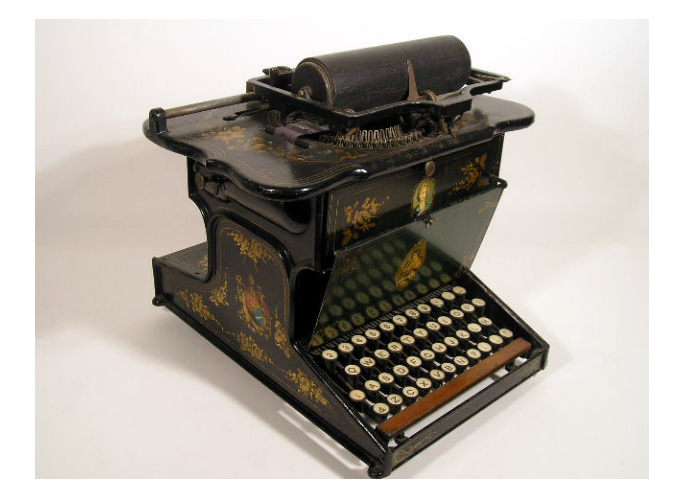

#### Works nicely when there are only a few things

Sholes and Glidden Typewriter, E. Remington and Sons, 1874

# Have one symbol per thing?

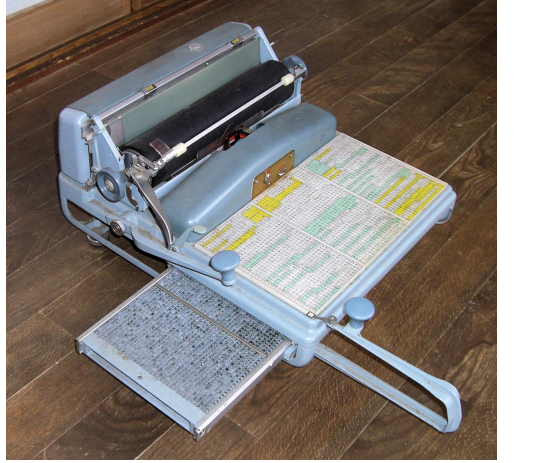

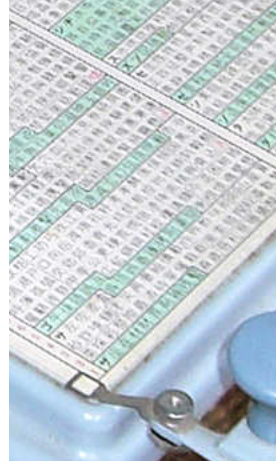

#### Not so good when there are many, many things

Nippon Typewriter SH-280, 2268 keys

### Solution: Use a Discrete Combinatorial System

Use *combinations* of a *small number of things* to represent (exponentially) many different things.

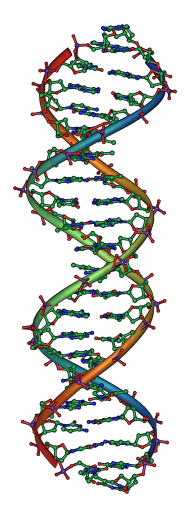

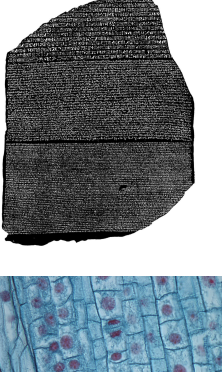

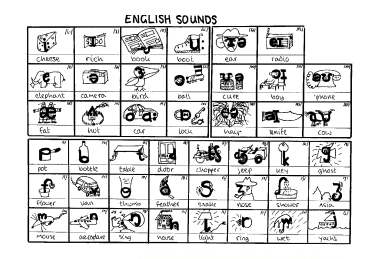

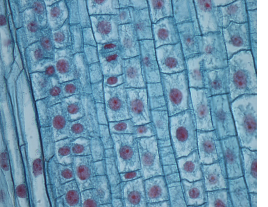

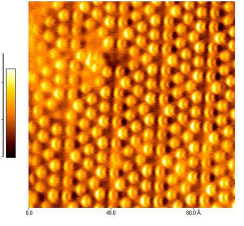

# Every Human Writing System is Discrete Combinatorial

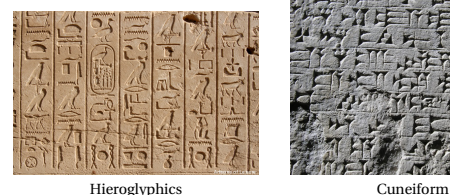

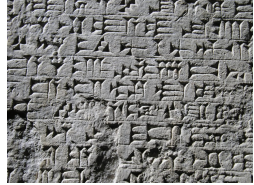

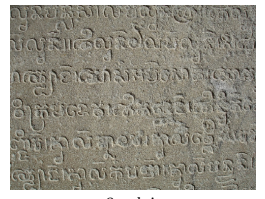

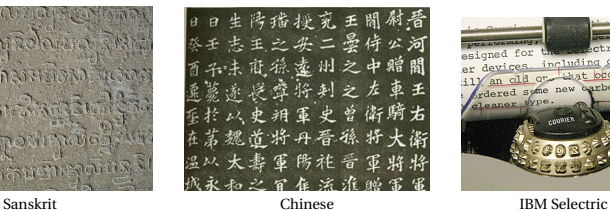

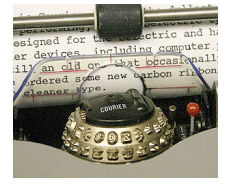

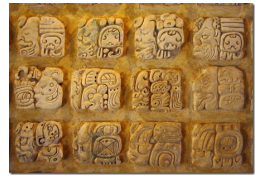

Mayan Roman

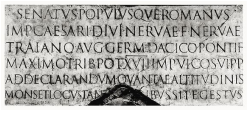

#### How do you describe only certain combinations?

#### *Compilers should only accept correct programs; how should a compiler check that its input is correct?*

#### Just List Them?

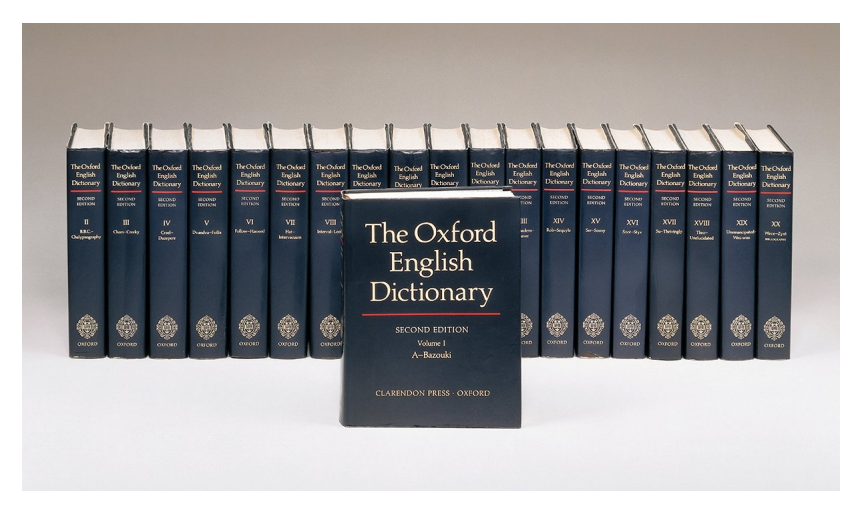

Gets annoying for large numbers of combinations

#### Just List Them?

#### 

#### A A A A Budget Moving

16 William 241,5468 A A A A A Canadian Mini-Warehouse Properties 5399 EgintonW. 620-1577 - 820-1577<br>742-0228<br>533-7572 24 JeffersonAv ............... 4120 Einche  $298-3126$ A A A A A Critter Control 100 Burncrest Unionville 410-8727 A A A A A Drainworks Ltd. Toronto East...... 422-0501 . . . . . . . . . . . . . . A A A A A Eevening Rendezvous...... 929-6848 **AAAAA Elf Mini Storage** raye<br>555 TretheweyDr ; 247-6294  $\frac{1}{2}$ , 962-2033<br>... 242-7478 A A A A A European **AAAAA Expert Movers 16 WilbyCr** AAAAA Expert movers to village. 929-9975 **AAAAA Limousine Connection** The 967-5466 A A A A A Mature Escorts ......... 925-5433 588-4656 A A A A A Move Master............ A A A A Neal Professional Moving Systems 2480 LawrenceAvE. 285-6325 Systems 2480 LawrenceAve\_285-6325<br>287-6701 ....287-6701 A A A A Prince Claude Moving AAAAA WOODDIRe MOVINgastologie Ltd.<br>65 Crockford , 751-4900<br>488-1989 ...... 638-1989 A A A A A A All Star Movers AAAAAA Armstrong Moving& Storage, 233-2477 AAAAAAAAA A A A A A A HSL Moving&Storage 603 Evans, 253-7290 AAAAA A A A A A Middup Moving&Storage A A A A A A-1 Moving&Storage **AAAAAA** Prestige Movers 703 GladstoneAv., 533-2633 **AAAAAA** South Western Ontario Widitfe Removal, 690-4066 **AAAAAA Speedy Moving** 124 Crockford, 285-6084 A-A-A-A-A-A Speedy Moving 1540 VictoriaPark . 751-9532 A A A A A A Across The World Courier 425 AdelaideW. 504-0008 AAAAAAA Auto Glass 855 Alness. 663-8676 **AAAAAAA California Dreams Escort** Service. 323-3899 **AAAAAAA California Dreams Massage AAAAAAA National Auto Glass** 562 Kipling, 503-3833 AAAAAAA Strip 'N Tell.<br>AAAAAAA Strip 'N Tell.<br>AAAAAAA AA A Unforgettable Escorts . 398-5337<br>A A A A A A A A A Automated Door Systems 22 Jutland, 255-7127<br>AAAAAAAA California Beach Club Escort

Service. 323-9822

AAAAAAAA CRS Moving 130 Lansdowne, 533-7139 AAAAAAAA Dream Girls......... 255-5032 AAAAAAAAA Big Apple Escort ae escort<br>Service - 465-2767 AAAAAAAAA Accident And Accompanying Injuries&Criminal Practice 1018 FinchW 663-2211 AAAAAAAAAacident A A A A A A A A Acconent<br>Accompanying Injuries&Criminal<br>Practice 1018 FinchW , 663-2211 AAAAAAAAA China Blue Escort Service 323, 9522 AAAAAAAAAAAAARCO Door Co 1860 BonhillRd Mississauga \_ 748-3667 AAAAAAAAAA Action Law 5233 DundasStW., 253-0888 A A A A A A A A A Alert Auto Glass, 398-4585  $599.3410$ AAAAAAAAAA AMJ Campbell Van Lines Inc 1190 MeyersideDr. 213-5660 AAAAAAAAAAuto Glass Hotline . 283-0042 AAAAAAAAAA Collins&Greip AAAAAAAAAAA Cumisadrey<br>Cartage Ltd 33 Coronet 239-2991<br>AAAAAAAAAA Competition Auto Glass, 223-1292 AAAAAAAAA Competition Auto Glass, 283-0042 603 Evans, 259-1578 AAAAAAAAAACompetition Auto Glass 410-7693 tional Escorts 929-6848 **Dating&Escort** Service 461-0629 60 EsnaParkDr. 494-9451 AAAAAAAAAAAMarketing Services. 413-0444 537 Lansdowne \_ 516-3536 AAAAAAAAAA Nothing But Class, 595-1884 AAAAAAAAA On The Wild Side Sensational Female Escort Service, 255-1320 AAAAAAAAAA The Good Life Clubs 21 McCaul., 979-1422 1126 FinchW. ........................... 667-0574 1191 Kennedy<br>302 TheEastMail 297-7279<br>239-2783 H Busy Call<br>A A A A A A A A A A A Affordable And If Busy Call 667-0470 Aggressive Defence 4950 YongeSt. 221-7108 AAAAAAAAAA Campbell Moving Systems, 265-4433 AAAAAAAAAAA1 Windshields To Go 159 Dynevor, 787-8039 Service 323-3899 AAAAAAAAAAA Sunset Escorts, 622-1177 A A A Best Of The 88888888 Best. 929-3039 A Bill&Son Tor

286 RoyalYork, 255-8518

#### AAAAAAAAAAAA 4

AAAAAAAAAAAAClass Ahove A A A A A A A A A A A Cuas Above<br>Limousine 173 DanforthAv, 465-5643<br>AAAAAAAAAAAA Cross Movers 1232-8 Woodbine, 423-0239 **AAAAAAAAAAAM**ks Victoria \_ 967-7176 AAAAAAAAAAAAAPavless Escorts, 485-5333 AAAAAAAAAAAAAA A A A A A A A 700 LawrenceAvW . 256-1600 AAAAAAAAAAAAAAAAAAA AAAAAAA 699-6700 AAAAAAAAAAAAAA AAAAAAAAAAAAAAA Mannie Zeller 255 DuncarMilRd 441-9500 AAAAAAAAAAAAA AAAAAAAAAAAAAAA Cohen& Associates 1 StClairE \_ 323-0907 ............... AAAAAAAAAAAAAabaco Transmissions 285 OldKingston, 287-0000 **AAAAAAAAAAAAAA** AAAAAAAAAAAAbba Movers&Storage 17 Canso 242-6662 AAAAAAAAAAAAAAAAAA A A A A A A A Abba Movers& Storage, 366-0237 **AAAAAAAAAAAAAA AAAAAAAAAAAAAccess** 14-A Hazelton, 964-0138 AAAAAAAAAAAAAA AAAAAAAAAAAAdrian The Mover 64 StClairW, 944-2018 AAAAAAAAAAAAAAAAAA A A A A A Abba Auto Collision& Glass . 777-9595 AAAAAAAAAAAAAA AAAAAAAAAAAmor Lock And Safe 6083 Yonge, 225-5589 AAAAAAAAAAAAAA AAAAAAAAA Basement Systems Canada 38 Garnforth, 285-6002 AAAAAAAAAAAAAA AAAAAAAAALaw 250 SheppardAvE ................ 222-6789 33 Isabella......................... 222-6311 55 TownCentre Court.....  $222 - 5867$ AAAAAAAAAAAAA A A A A A A A Ad 3420 FinchE . 499-2144 AAAAAAAAAAA A A A A A A Law 305 Milner. 299-6688 AAAAAAAAAAAAAAAA Action Law 5233 DundasStW 253-0888 AAAAAAAAAAAAAAAA Allan&Associates 401 Bay, 363-5431 AAAAAAAAAAAAAAA W Auto Glass 821 Kipling, 233-4773 AAAAAAAAAAAAAAAAEagle Alarms 557 DixonRd. 247-0000 AAAAAAAAAAAAAAAB Towing 18 Canso., 245-7676

AAAAAAAAAAAAAAAB IANAHAHAHAHAHAHAH<br>Towing 18 Canso <sub>-</sub> 245-7676<br>A A A A A A A A A A A A A A A A A Robertson Moving&Storage 226 North Cusen, 620-1212 AAAAAAAAAAAAAAAAAAAAA Rezz: 652-5252 AAAAAAAAAAAAAACCESS Law ... 784.2020 AAAAAAAAAAAA Accident Accompanying Injuries&Criminal Practice 1000 FinchW 663-2211 AAAAAAAAAAAAAAAAcride Claims 2 StClairW, 944-2313 AAAAAAAAAAAAAAAccount Ability 2 ShappardAyE 224-0750 AAAAAAAAAAAAAAAdvant-Edge Door Systems 222-8322 AAAAAAAAAAAAAAA Executive's Choice 929-9390 AAAAAAAAAAAAAA **Automatic Garage Doors** 64 Clarkson \_ 785-7820 Ftobicoke AAAAAAAAAAAAAACross Alarms 280 Consumers, 494-9777 AAAAAAAAAAAAAABegan Mature Escorts, 923-3333 AAAAAAAAAAAAAAA **Professional Express System** 425 AdelaideW, 504-9111 AAAAAAAAAAAAAASweet Escorts&You. 259-3940 A AAAA AAAA AAAA AAAA Anthony De Marco 1205 StClairW. 651-2295 A AAAA AAAA AAAA AAAA Domenic Tagliola 1205 StClairW. 651-2299 Available, 465-9191 AAAAAAAAAAAAAAAAA A Touch Of Class Fscort Service 461-8110 Apple Auto Glass No Charge-Dial<br>AAAAAAAAAAAAAAAAAAAAAAAAAAA 1800 506-5665 Cardinal Custom Building 2 BloorW. 966-4728<br>A A A A A A L U Student Movers... 693-2403 A A A AAABCO Door Co. 1860 BonhillRd Mississauga Toronto 748-3667 **AAAAAABSMovers** 643 LansdowneAv., 588-1499 A AA AABBCCDEF Locksmith 80 StClairE. 922-2255 AAAAAB C Movers Inc 6 Columbus : 535-3413 AAAAAGB Best Movers ......... 503-9321 AAAAA M O I Moving Systems<br>955 Middlefield, 299-4239 A A A A&B Moving 900 CaledoniaRd... 787-4964<br>A A AABBBEE Locksmiths................... 287-6001 A A ABC Glass Supply 11 Concord... 531-1548<br>AAAABCO Door&Window Co

1860 BonhillRd Mississauga

Toronto 748-3667

Can be really redundant

#### Choices: CS Research Jargon Generator

#### Pick one from each column

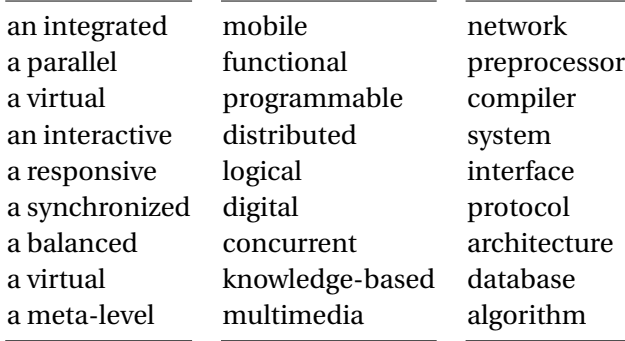

#### E.g., "a responsive knowledge-based preprocessor."

http://www.cs.purdue.edu/homes/dec/essay.topic.generator.html

#### SCIgen: An Automatic CS Paper Generator

# Rooter: A Methodology for the Typical Unif of Access Points and Redundancy

Jeremy Stribling, Daniel Aguayo and Maxwell Krohn

#### **ABSTRACT**

Many physicists would agree that, had it not been for congestion control, the evaluation of web browsers might never have occurred. In fact, few hackers worldwide would disagree with the essential unification of voice-over-IP and publicprivate key pair. In order to solve this riddle, we confirm that SMPs can be made stochastic, cacheable, and interposable.

#### I. INTRODUCTION

Many scholars would agree that, had it not been for active networks, the simulation of Lamport clocks might never have occurred. The notion that end-users synchronize with the investigation of Markov models is rarely outdated. A theoretical grand challenge in theory is the important unification

The rest of this paper is organized as follows. we motivate the need for fiber-optic cable work in context with the prior work in the dress this obstacle, we disprove that even the tauted autonomous algorithm for the constru to-analog converters by Jones  $[10]$  is NP-complete. oriented languages can be made signed, de signed. Along these same lines, to accomplish concentrate our efforts on showing that the famous up algorithm for the exploration of robots by S  $\Omega((n + \log n))$  time [22]. In the end, we con

#### II. ARCHITECTURE

Our research is principled. Consider the ea by Martin and Smith; our model is similar,

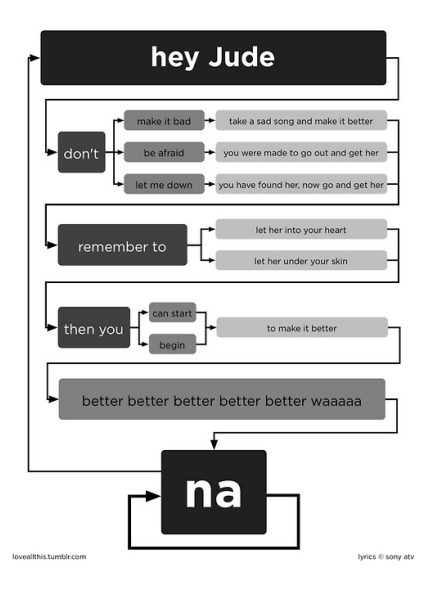

#### http://loveallthis.tumblr.com/post/506873221

#### How about more structured collections of things?

The boy eats hot dogs.

The dog eats ice cream.

Every happy girl eats candy.

A dog eats candy.

The happy happy dog eats hot dogs.

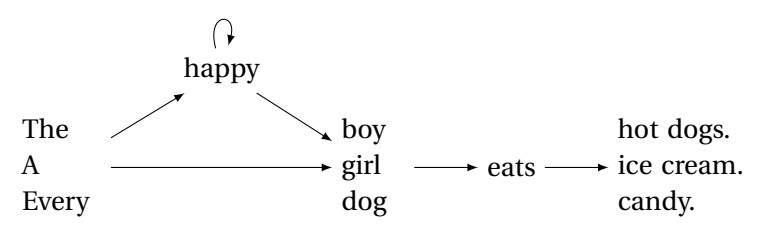

Pinker, *The Language Instinct*

# Part II

# <span id="page-15-0"></span>[Lexical Analysis](#page-15-0)

# Lexical Analysis (Scanning)

#### Translate a stream of characters to a stream of tokens

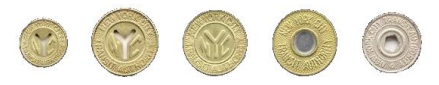

$$
f \circ o \_ = \_ a + \_ bar ( 0 , \_ 42 , \_ q ) ;
$$

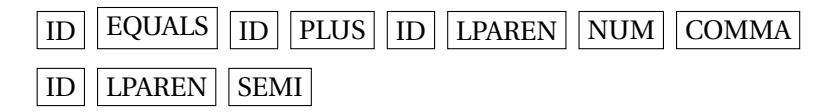

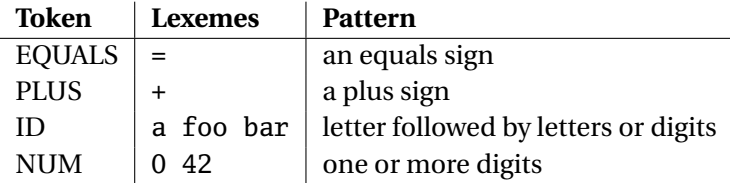

# Lexical Analysis

Goal: simplify the job of the parser and reject some wrong programs, e.g.,

%#@\$^#!@#%#\$

is not a C program†

Scanners are usually much faster than parsers.

Discard as many irrelevant details as possible (e.g., whitespace, comments).

Parser does not care that the the identifer is "supercalifragilisticexpialidocious."

Parser rules are only concerned with tokens.

 $^\dagger$  It is what you type when your head hits the keyboard

### Describing Tokens

**Alphabet**: A finite set of symbols

Examples: { 0, 1 }, { A, B, C, . . . , Z }, ASCII, Unicode

**String**: A finite sequence of symbols from an alphabet

Examples:  $\epsilon$  (the empty string), Stephen,  $\alpha \beta \gamma$ 

**Language**: A set of strings over an alphabet

Examples:  $\emptyset$  (the empty language),  $\{1, 11, 111, 1111\}$ , all English words, strings that start with a letter followed by any sequence of letters and digits

#### Operations on Languages

Let  $L = \{ \epsilon, w_0 \}$ ,  $M = \{ \text{man}, \text{men} \}$ 

**Concatenation**: Strings from one followed by the other

 $LM = \{ man, men, woman, women\}$ 

**Union**: All strings from each language

 $L \cup M = \{ \epsilon, \text{wo}, \text{man}, \text{men} \}$ 

**Kleene Closure**: Zero or more concatenations

 $M^* = {ε} ∪ M ∪ MM ∪ MMM... =$ 

{*²*, man, men, manman, manmen, menman, menmen, manmanman, manmanmen, manmenman, . . . }

#### Kleene Closure

The asterisk operator (\*) is called the Kleene Closure operator after the inventor of regular expressions, Stephen Cole Kleene, who pronounced his last name "CLAY-nee."

His son Ken writes "As far as I am aware this pronunciation is incorrect in all known languages. I believe that this novel pronunciation was invented by my father."

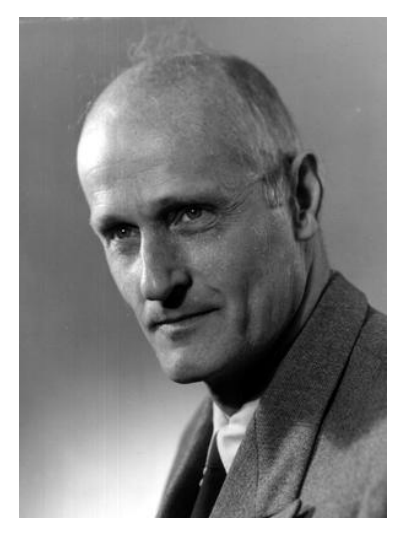

Regular Expressions over an Alphabet Σ

A standard way to express languages for tokens.

- 1.  $\epsilon$  is a regular expression that denotes  $\{\epsilon\}$
- 2. If  $a \in \Sigma$ , *a* is an RE that denotes  $\{a\}$
- 3. If *r* and *s* denote languages *L*(*r* ) and *L*(*s*),
	- $\rightarrow$  (*r*) | (*s*) denotes  $L(r) \cup L(s)$
	- $\rightarrow$  (*r*)(*s*) denotes {*tu* : *t* ∈ *L*(*r*), *u* ∈ *L*(*s*)}
	- ► (*r*)<sup>\*</sup> denotes  $\bigcup_{i=0}^{\infty} L^i$  ( $L^0 = \{\epsilon\}$  and  $L^i = LL^{i-1}$ )

# Regular Expression Examples

#### $\Sigma = \{a, b\}$

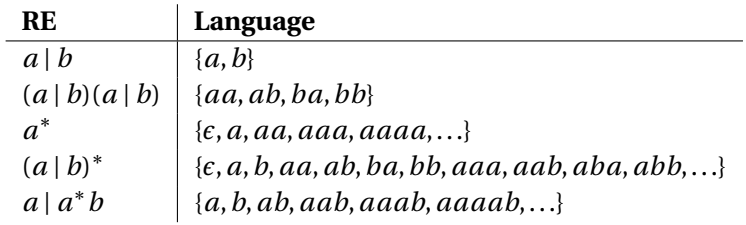

# Specifying Tokens with REs

Typical choice:  $\Sigma = ASCII$  characters, i.e.,  $\{ \ldots, \ldots, n, \ldots, 0, 1, \ldots, 9, \ldots, A, \ldots, Z, \ldots, \sim \}$ **letters**:  $A \mid B \mid \cdots \mid Z \mid a \mid \cdots \mid z$ **digits**: 0 | 1 | ··· | 9 **identifier**: **letter**(**letter** | **digit**) ∗

#### Implementing Scanners Automatically

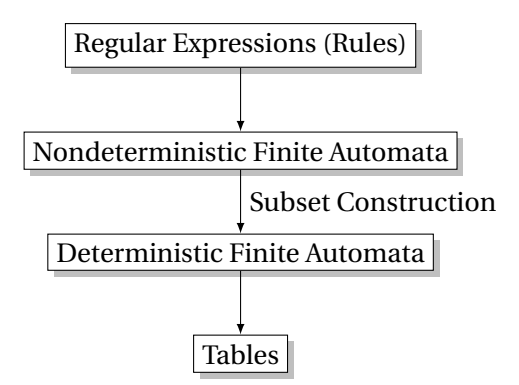

# Nondeterministic Finite Automata

#### "All strings containing an even number of 0's and 1's"

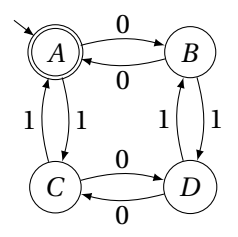

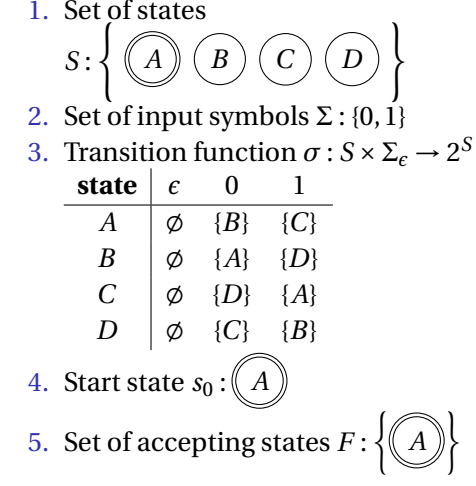

### The Language induced by an NFA

An NFA accepts an input string *x* iff there is a path from the start state to an accepting state that "spells out" *x*.

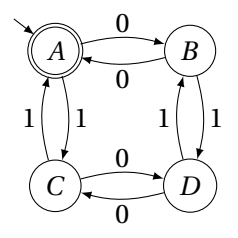

Show that the string "010010" is accepted.

 $A \rightarrow A$   $\rightarrow$   $B \rightarrow$   $(A \rightarrow B)$   $\rightarrow$   $(C \rightarrow A)$   $\rightarrow$   $(D \rightarrow A)$  $0 \n\rightarrow 1 \n\rightarrow 0 \n\rightarrow 0 \n\rightarrow 1 \n\rightarrow 0$ 

### Translating REs into NFAs

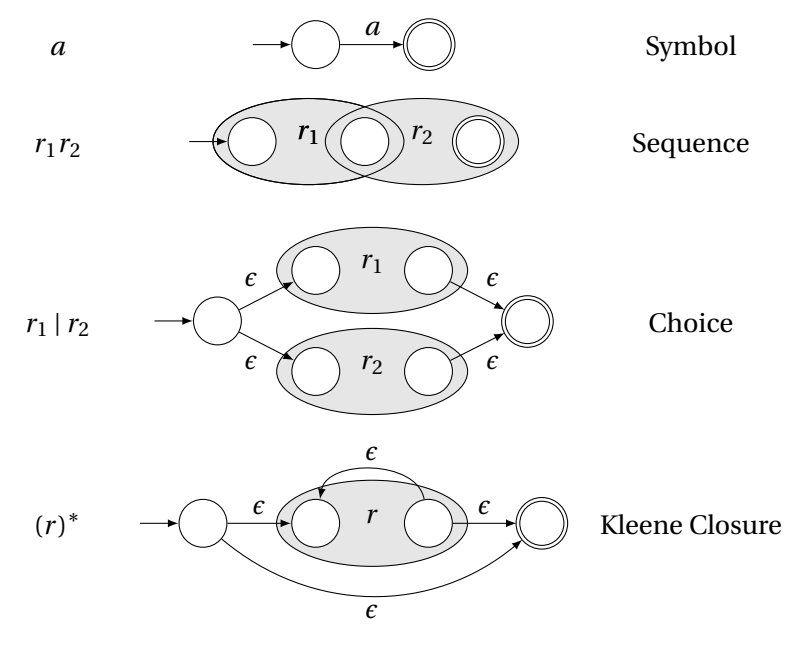

#### Translating REs into NFAs

Example: Translate (*a* | *b*) <sup>∗</sup>*abb* into an NFA. Answer:

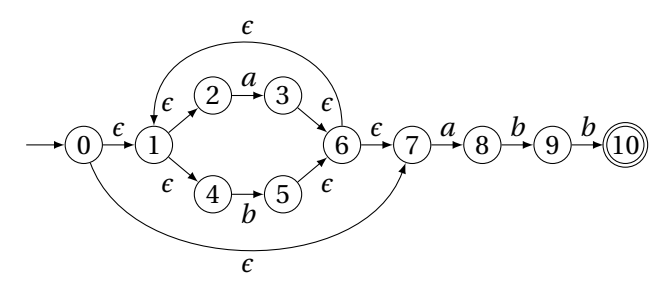

Show that the string "*aabb*" is accepted. Answer:

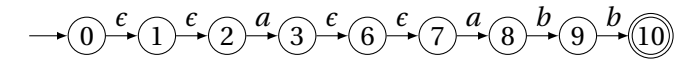

### Simulating NFAs

Problem: you must follow the "right" arcs to show that a string is accepted. How do you know which arc is right?

Solution: follow them all and sort it out later.

"Two-stack" NFA simulation algorithm:

- 1. Initial states: the *²*-closure of the start state
- 2. For each character *c*,
	- $\blacktriangleright$  New states: follow all transitions labeled *c*
	- $\blacktriangleright$  Form the  $\epsilon$ -closure of the current states
- 3. Accept if any final state is accepting

# Simulating an NFA: ·*aabb*, Start

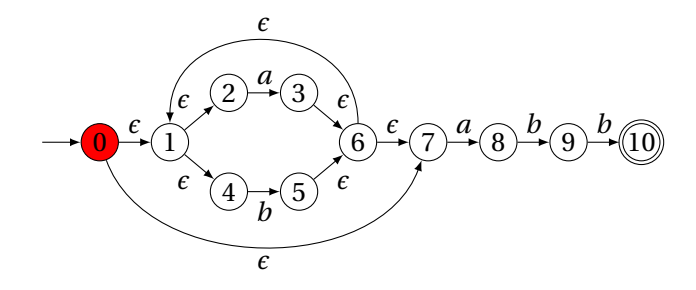

# Simulating an NFA: · *aabb*,  $\epsilon$ -closure

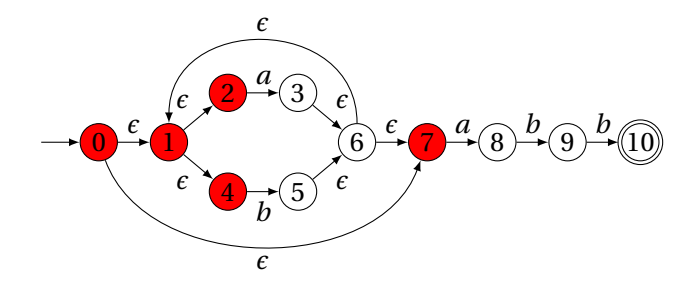

# Simulating an NFA: *a*·*abb*

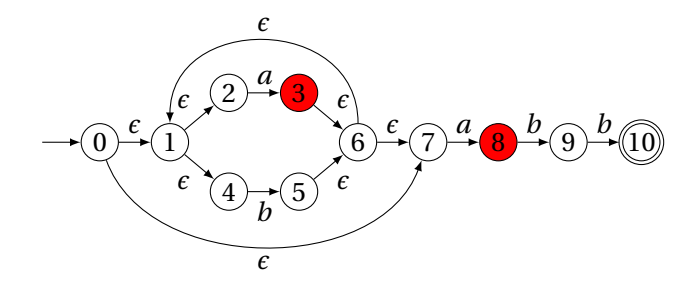

# Simulating an NFA:  $a \cdot abb$ ,  $\epsilon$ -closure

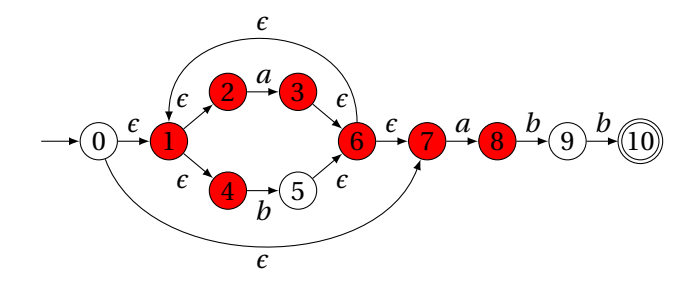

# Simulating an NFA: *aa*·*bb*

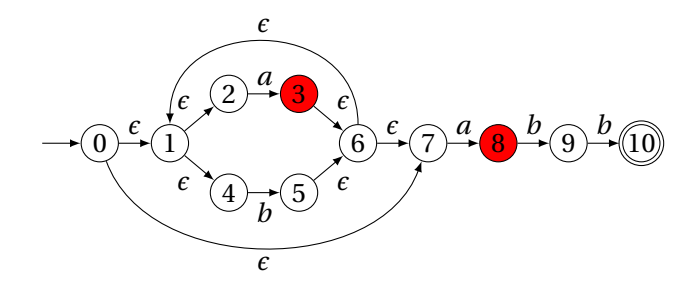

# Simulating an NFA:  $aa \cdot bb$ ,  $\epsilon$ -closure

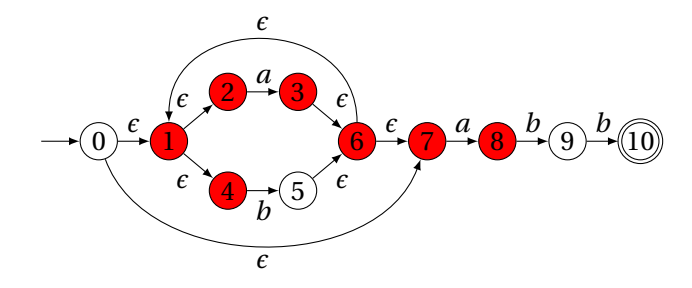
## Simulating an NFA: *aab*·*b*

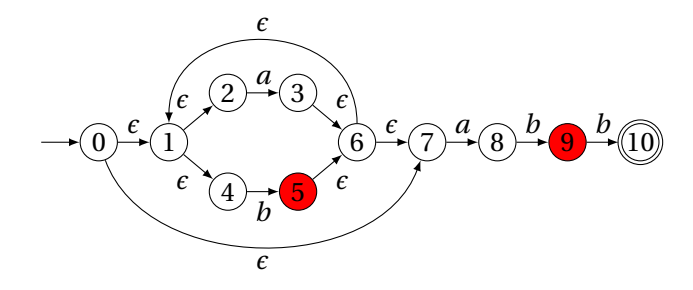

## Simulating an NFA: *aab*·*b*,  $\epsilon$ -closure

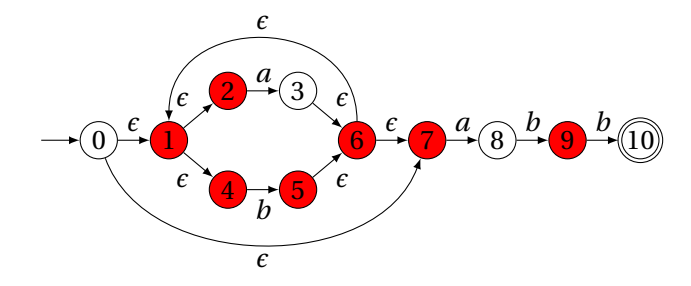

## Simulating an NFA: *aabb*·

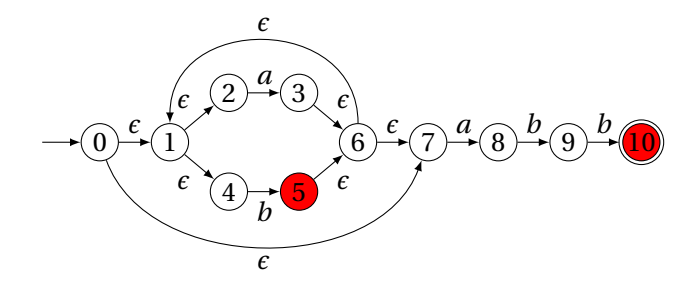

## Simulating an NFA: *aabb*·, Done

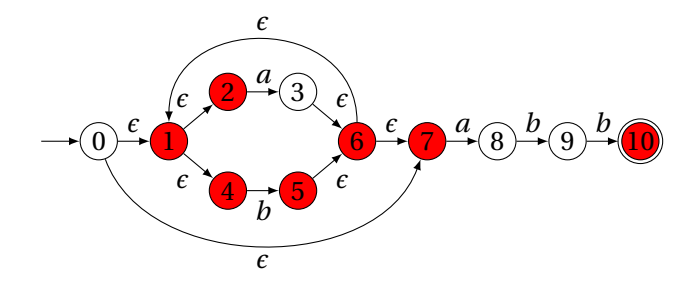

#### Deterministic Finite Automata

Restricted form of NFAs:

- $\blacktriangleright$  No state has a transition on  $\epsilon$
- $\triangleright$  For each state *s* and symbol *a*, there is at most one edge labeled *a* leaving *s*.

Differs subtly from the definition used in COMS W3261 (Sipser, *Introduction to the Theory of Computation*)

Very easy to check acceptance: simulate by maintaining current state. Accept if you end up on an accepting state. Reject if you end on a non-accepting state or if there is no transition from the current state for the next symbol.

#### Deterministic Finite Automata

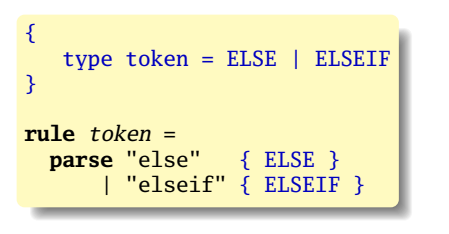

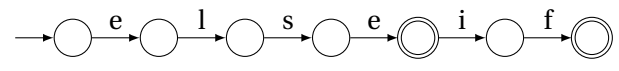

#### Deterministic Finite Automata

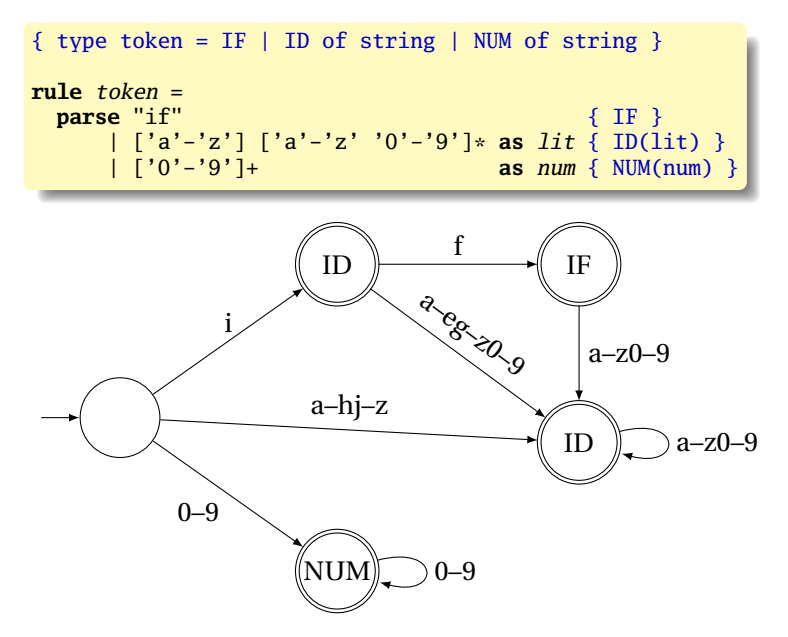

Subset construction algorithm

Simulate the NFA for all possible inputs and track the states that appear.

Each unique state during simulation becomes a state in the DFA.

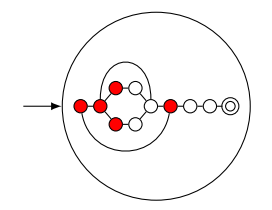

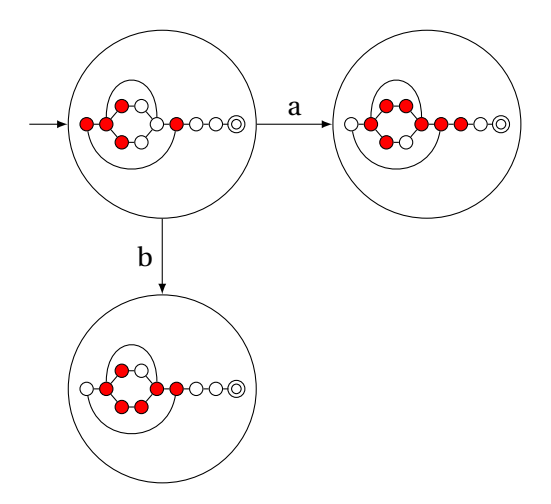

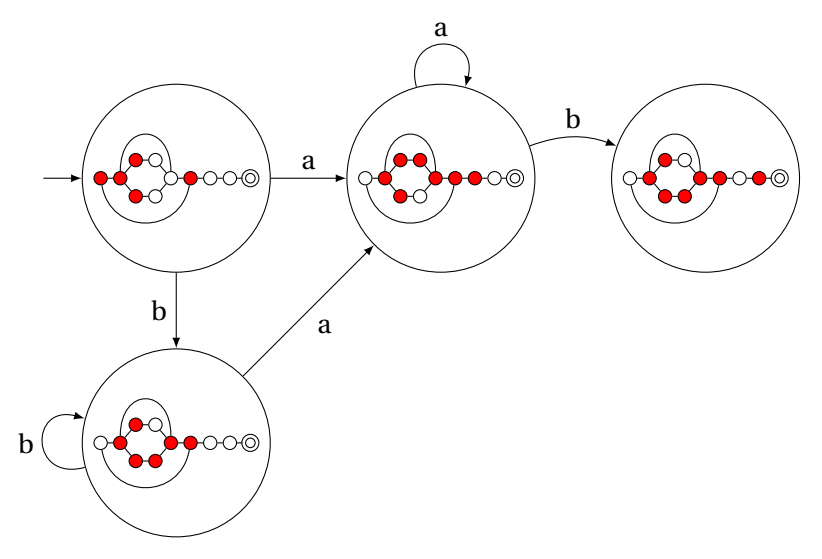

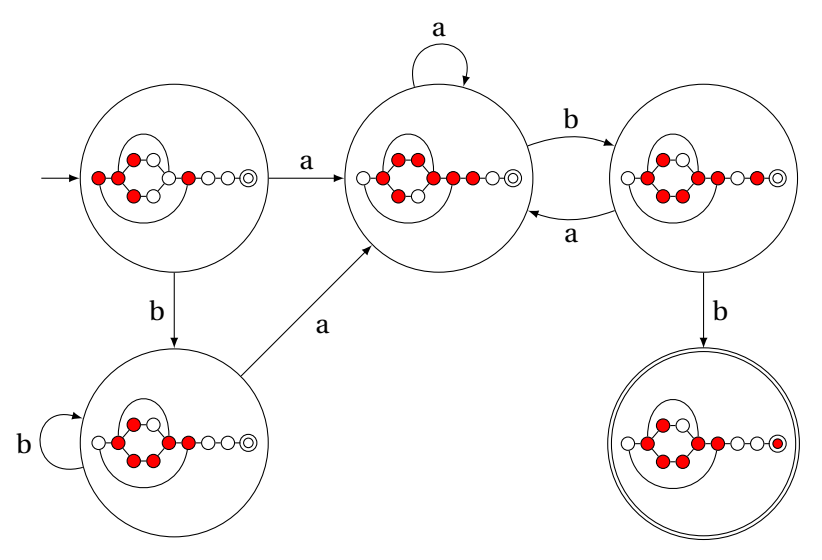

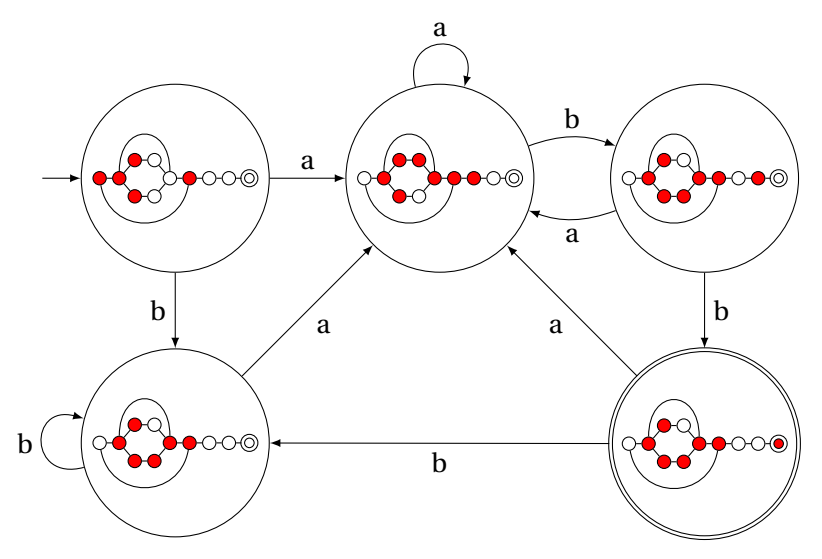

# Result of subset construction for (*a* | *b*) <sup>∗</sup>*abb*

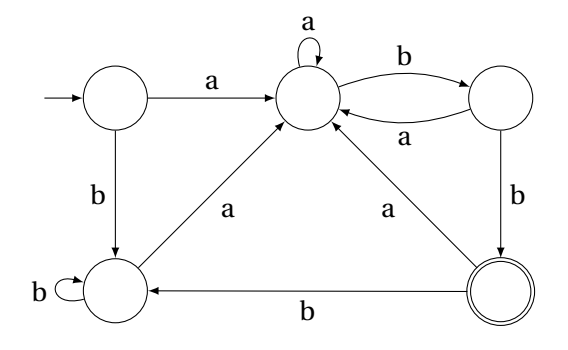

*Is this minimal?*

# An DFA can be exponentially larger than the corresponding NFA. *n* states versus 2*<sup>n</sup>*

Tools often try to strike a balance between the two representations.

# Part III

# <span id="page-51-0"></span>[Lexical Analysis with Ocamllex](#page-51-0)

### Constructing Scanners with Ocamllex

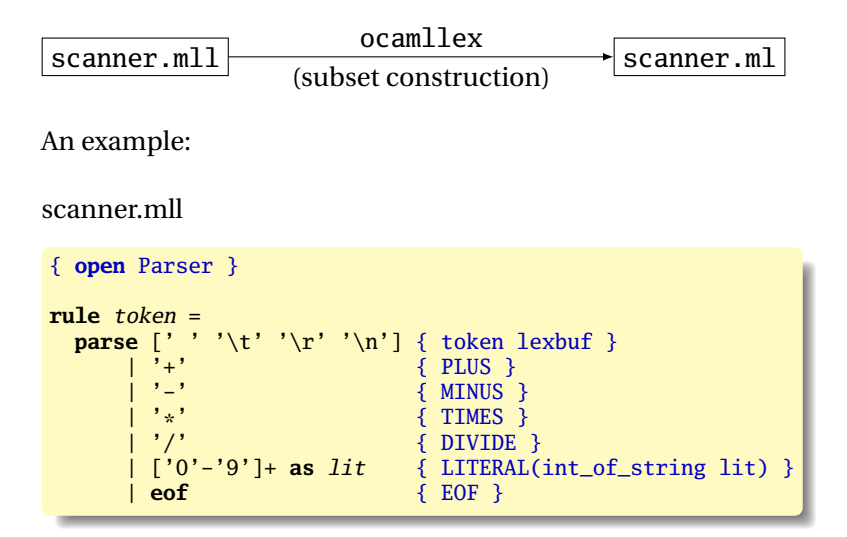

#### Ocamllex Specifications

```
{
  (* Header: verbatim OCaml code; mandatory *)
}
(* Definitions: optional *)
let ident = regexp
let ...
(* Rules: mandatory *)
rule entrypoint1 [arg1 ... argn] =
 parse pattern1 { action (* OCaml code *) }
      | ...
       | patternn { action }
and entrypoint2 [arg1 \dots argn] =
  ...
and ...
{
  (* Trailer: verbatim OCaml code; optional *)
}
```
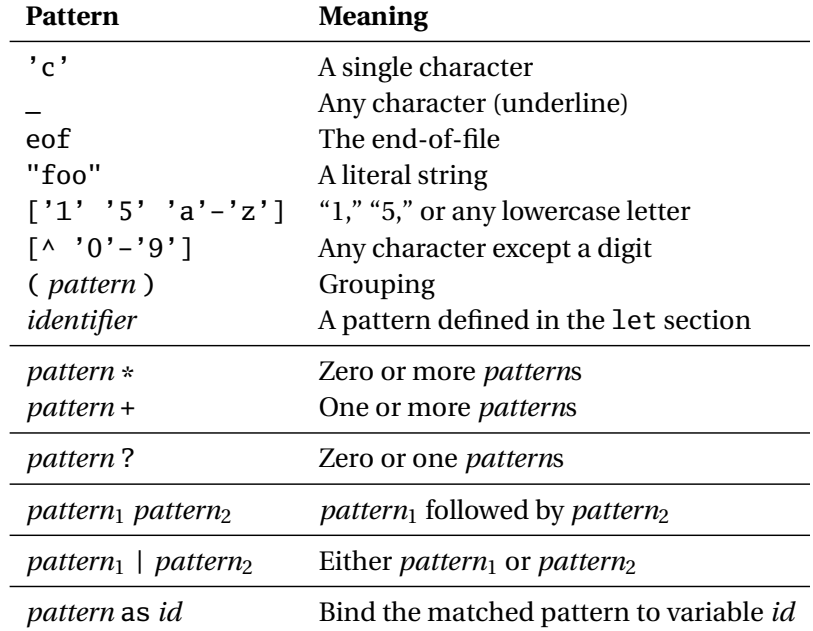

### Patterns (In Order of Decreasing Precedence)

#### An Example

```
\{ type token = PLUS | IF | ID of string | NUM of int }
let letter = ['a'-'z' 'A'-'Z']let digit = ['0'-'9']
rule token =
parse [' ' '\n' '\t'] { token lexbuf } (* Ignore whitespace *)
     | '+' { PLUS } (* A symbol *)
     \| "if" { IF } (* A keyword *)
                                     (* Identifiers *)
     | letter (letter | digit | '_')* as id { ID(id) }
                                     (* Numeric literals *)
     | digit+ as lit { NUM(int_of_string lit) }
     | "/*" { comment lexbuf } (* C-style comments *)
and comment =
 parse "*/" { token lexbuf } (* Return to normal scanning *)
     | _ { comment lexbuf } (* Ignore other characters *)
```
#### Free-Format Languages

Typical style arising from scanner/parser division

Program text is a series of tokens possibly separated by whitespace and comments, which are both ignored.

- $\blacktriangleright$  keywords (if while)
- riangleright punctuation (,  $(+)$
- $\blacktriangleright$  identifiers (foo bar)
- numbers  $(10 -3.14159e + 32)$
- $\triangleright$  strings ("A String")

#### Free-Format Languages

# Java C C++ C# Algol Pascal Some deviate a little (e.g., C and C++ have a separate preprocessor) But not all languages are free-format.

#### FORTRAN 77

FORTRAN 77 is not free-format. 72-character lines:

100 **IF**(**IN** .EQ. 'Y' .OR. **IN** .EQ. 'y' .OR. \$ **IN** .EQ. 'T' .OR. **IN** .EQ. 't') **THEN**

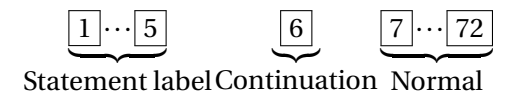

When column 6 is not a space, line is considered part of the previous.

Fixed-length line works well with a one-line buffer.

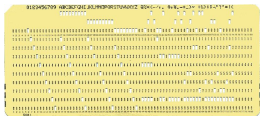

Makes sense on punch cards.

## Python

The Python scripting language groups with indentation

```
i = 0while i < 10:
   i = i + 1print i # Prints 1, 2, ..., 10
i = 0while i < 10:
   i = i + 1print i # Just prints 10
```
This is succinct, but can be error-prone.

How do you wrap a conditional around instructions?

## Syntax and Language Design

Does syntax matter? Yes and no

More important is a language's *semantics*—its meaning.

The syntax is aesthetic, but can be a religious issue.

But aesthetics matter to people, and can be critical.

Verbosity does matter: smaller is usually better.

Too small can be problematic: APL is a succinct language with its own character set. Here is program that returns all primes  $\leq R$ 

```
PRIMES: (R \in R \circ . \times R)/R + 1 \downarrow 2R
```
There are no APL programs, only puzzles.

Syntax and Language Design

Some syntax is error-prone. Classic FORTRAN example:

```
DO 5 I = 1,25 ! Loop header (for i = 1 to 25)
DO 5 I = 1.25 ! Assignment to variable DO5I
```
Trying too hard to reuse existing syntax in C++:

```
vector< vector<int> > foo;
vector<vector<int>> foo; // Syntax error
```
C distinguishes > and >> as different operators.

Bjarne Stroustrup tells me they have finally fixed this.

## Part IV

# <span id="page-62-0"></span>[Modeling Sentences](#page-62-0)

#### Simple Sentences Are Easy to Model

The boy eats hot dogs.

The dog eats ice cream.

Every happy girl eats candy.

A dog eats candy.

The happy happy dog eats hot dogs.

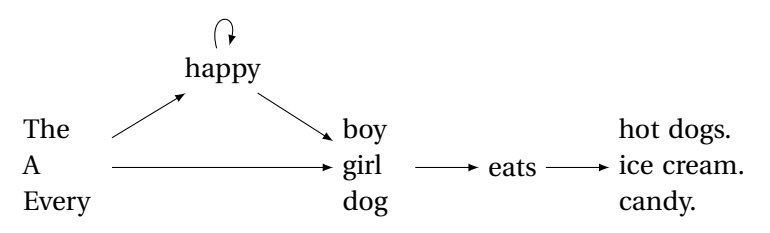

Pinker, *The Language Instinct*

#### Richer Sentences Are Harder

If the boy eats hot dogs, then the girl eats ice cream. Either the boy eats candy, or every dog eats candy.

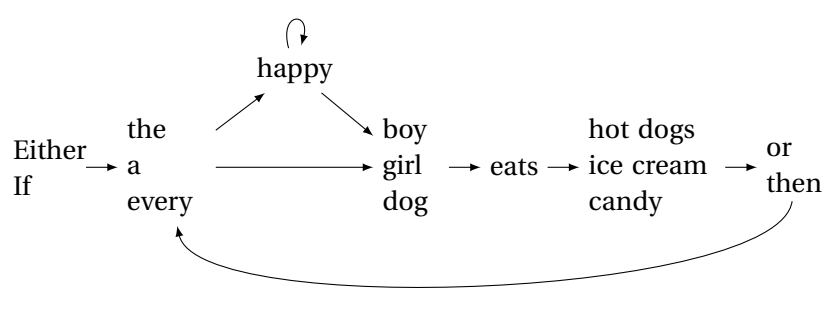

*Does this work?*

#### Automata Have Poor Memories

Want to "remember" whether it is an "either-or" or "if-then" sentence. Only solution: duplicate states.

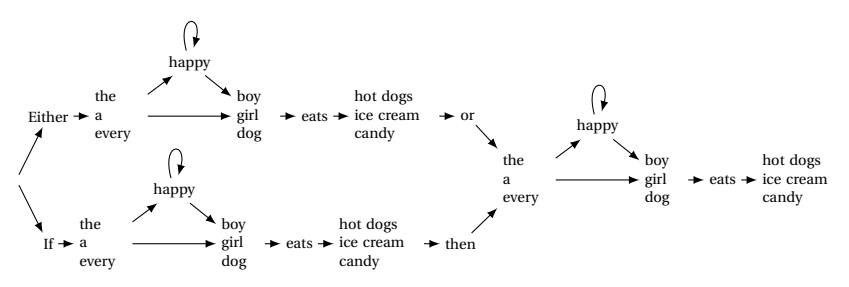

#### Automata in the form of Production Rules

Problem: automata do not remember where they've been

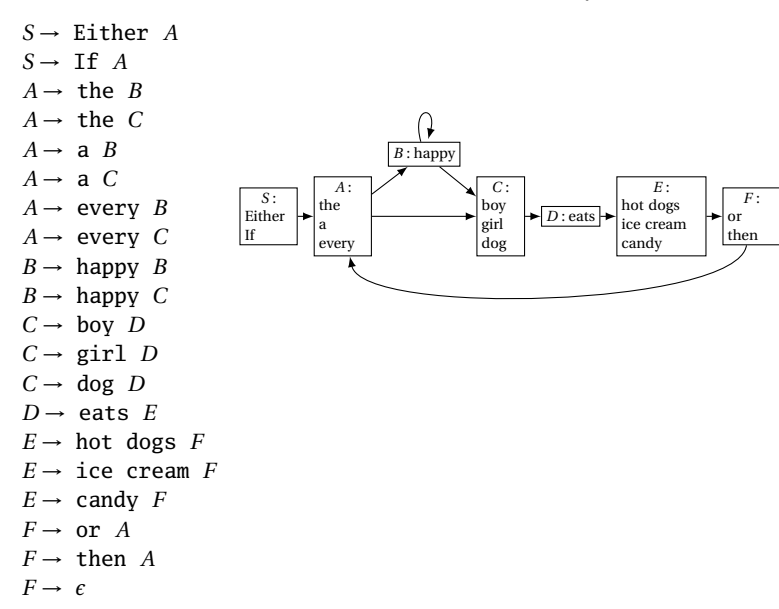

#### Solution: Context-Free Grammars

Context-Free Grammars have the ability to "call subroutines:"

```
S \rightarrow Either P, or P. Exactly two Ps
S \rightarrow If P, then P.
P \rightarrow A H S eats O One each of A, H, S, and OA \rightarrow the
A \rightarrow aA \rightarrow every
H \rightarrow happy H H is "happy" zero or more times
H \rightarrow \epsilonS \rightarrow \text{boy}S \rightarrow girl
S \rightarrow dog
O \rightarrow hot dogs
O \rightarrow ice cream
O \rightarrow candy
```
#### A Context-Free Grammar for a Simplified C

- $program \rightarrow \epsilon | program$  *vdecl*  $program$  *fdecl* 
	- $f\ddot{a}$  *d*  $\rightarrow$  **id** ( $\ddot{a}$  *formals* ) { *vdecls stmts* }
- $formals \rightarrow \textbf{id} | *formals*$ , **id** 
	- *vdecls* → *vdecl* | *vdecls vdecl*
	- $vdec\ell \rightarrow \text{int id}$ ;
	- $stmts \rightarrow \epsilon | \text{stmts} \text{stm}$ 
		- *stmt*  $\rightarrow$  *expr*; | **return** *expr*; | { *stmts*} | **if (** *expr*) *stmt* | **if (** *expr* **)** *stmt* **else** *stmt* | **for (** *expr* **;** *expr* **;** *expr* **)** *stmt* | **while (** *expr* **)** *stmt*
		- $expr \rightarrow \textbf{lit} | \textbf{id} | \textbf{id} ( \textit{ actually } ) | (\textit{expr}) |$ *expr* **<sup>+</sup>** *expr* | *expr* **-** *expr* | *expr* **\*** *expr* | *expr* **/** *expr* |  $expr == expr | expr | expr | expr | expr | expr | expr | expr |$  $\exp r > \exp r | \exp r > = \exp r | \exp r = \exp r$

*actuals* → *expr* | *actuals***,***expr*

## Part V

# <span id="page-69-0"></span>[Constructing Grammars and](#page-69-0) **[Ocamlyacc](#page-69-0)**

#### Parsing

Objective: build an abstract syntax tree (AST) for the token sequence from the scanner.

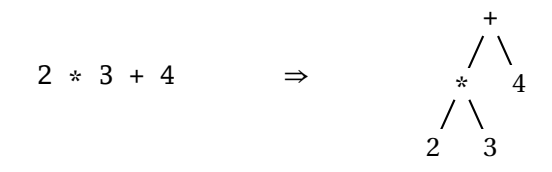

Goal: verify the syntax of the program, discard irrelevant information, and "understand" the structure of the program.

Parentheses and most other forms of punctuation removed.

## Ambiguity

*One morning I shot an elephant in my pajamas.*
### Ambiguity

#### *One morning I shot an elephant in my pajamas. How he got in my pajamas I don't know. —Groucho Marx*

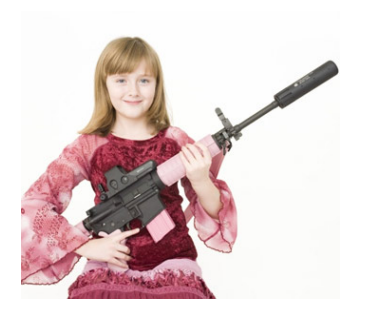

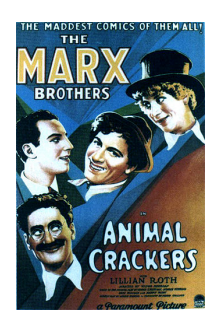

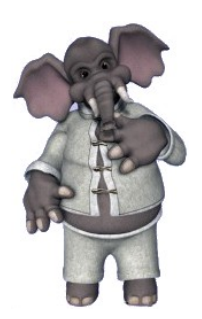

# Ambiguity in English

*I shot an elephant in my pajamas*

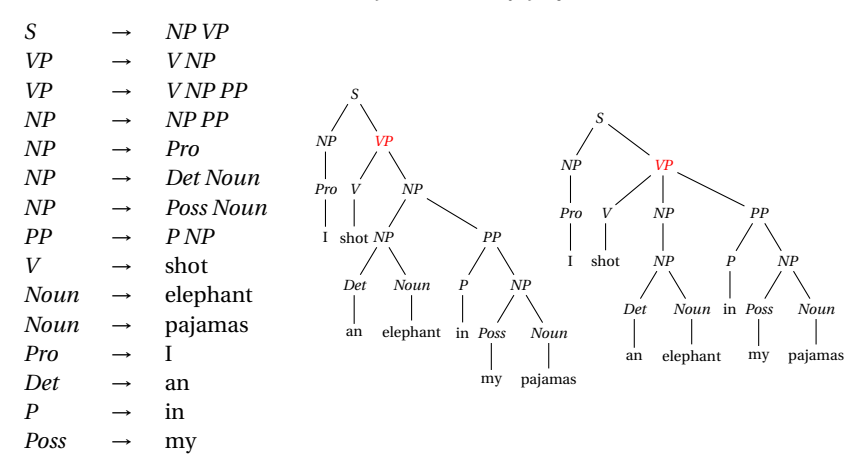

Jurafsky and Martin, *Speech and Language Processing*

# The Dangling Else Problem

Who owns the *else*?

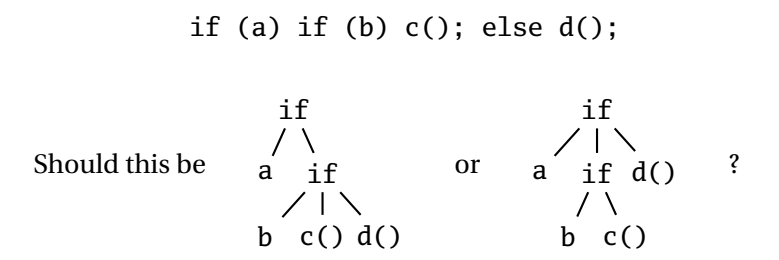

Grammars are usually ambiguous; manuals give disambiguating rules such as C's:

*As usual the "else" is resolved by connecting an else with the last encountered elseless if.*

### The Dangling Else Problem

stmt : IF expr THEN stmt IF expr THEN stmt ELSE stmt

Problem comes after matching the first statement. Question is whether an "else" should be part of the current statement or a surrounding one since the second line tells us "stmt ELSE" is possible.

# The Dangling Else Problem

Some languages resolve this problem by insisting on nesting everything.

E.g., Algol 68:

**if**  $a < b$  **then**  $a$  **else**  $b$  **fi**;

"fi" is "if" spelled backwards. The language also uses do–od and case–esac.

# Another Solution to the Dangling Else Problem

Idea: break into two types of statements: those that have a dangling "then" ("dstmt") and those that do not ("cstmt"). A statement may be either, but the statement just before an "else" must not have a dangling clause because if it did, the "else" would belong to it.

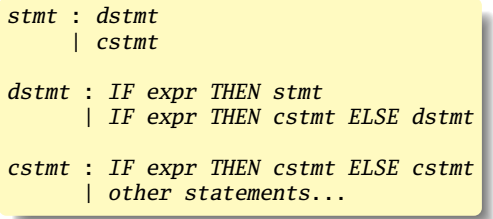

We are effectively carrying an extra bit of information during parsing: whether there is an open "then" clause. Unfortunately, duplicating rules is the only way to do this in a context-free grammar.

#### Ambiguous Arithmetic

Ambiguity can be a problem in expressions. Consider parsing

 $3 - 4 \times 2 + 5$ 

with the grammar

+ - 3 \* 4 2 5 - 3 + \* 4 2 5 \* - 3 4 + 2 5 - 3 \* 4 + 2 5 - \* + 3 4 2 5

*e* → *e* +*e* | *e* −*e* | *e* ∗*e* | *e* /*e* | *N*

Usually resolve ambiguity in arithmetic expressions Like you were taught in elementary school:

"My Dear Aunt Sally"

Mnemonic for multiplication and division before addition and subtraction.

#### Operator Precedence

Defines how "sticky" an operator is.

 $1 * 2 + 3 * 4$ 

\* at higher precedence than +:  $(1 * 2) + (3 * 4)$ 

+ at higher precedence than \*:  $1 * (2 + 3) * 4$ 

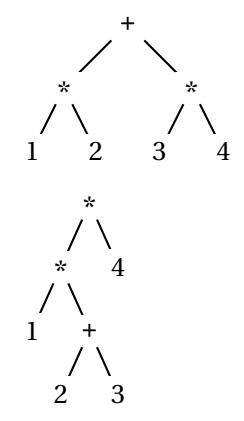

#### Associativity

Whether to evaluate left-to-right or right-to-left

Most operators are left-associative

 $1 - 2 - 3 - 4$ 

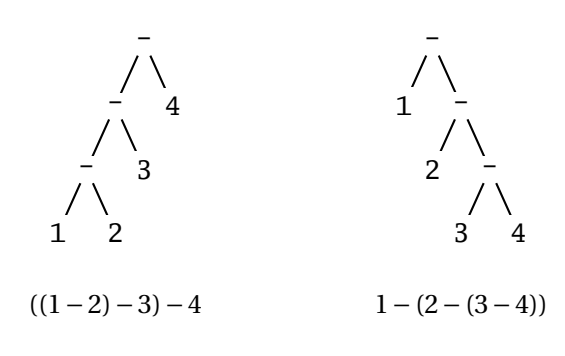

left associative right associative

# Fixing Ambiguous Grammars

A grammar specification:

expr : expr PLUS expr | expr MINUS expr | expr TIMES expr | expr DIVIDE expr | NUMBER

Ambiguous: no precedence or associativity.

Ocamlyacc's complaint: "16 shift/reduce conflicts."

# Assigning Precedence Levels

#### Split into multiple rules, one per level

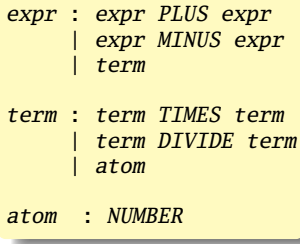

Still ambiguous: associativity not defined

Ocamlyacc's complaint: "8 shift/reduce conflicts."

# Assigning Associativity

#### Make one side the next level of precedence

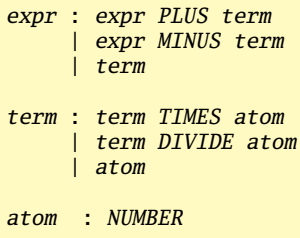

This is left-associative.

No shift/reduce conflicts.

#### Statement separators/terminators

C uses ; as a statement terminator.

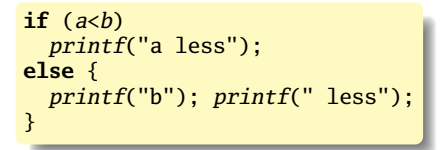

Pascal uses ; as a statement separator.

```
if a < b then
 writeln('a less')
else begin
 write('a'); writeln(' less')
end
```
Pascal later made a final ; optional.

#### Ocamlyacc Specifications

```
%{
  (* Header: verbatim OCaml; optional *)
%}
  /* Declarations: tokens, precedence, etc. */
%%
  /* Rules: context-free rules */
%%
  (* Trailer: verbatim OCaml; optional *)
```
#### **Declarations**

- ► %token *symbol* ... Define symbol names (exported to .mli file)
- <sup>Ï</sup> %token < *type* > *symbol* . . . Define symbols with attached attribute (also exported)
- ► %start *symbol* ... Define start symbols (entry points)
- <sup>Ï</sup> %type < *type* > *symbol* . . . Define the type for a symbol (mandatory for start)
- ► %left *symbol* ...
- ► %right *symbol* ...
- ► %nonassoc *symbol* ...

Define predecence and associtivity for the given symbols, listed in order from lowest to highest precedence

### Rules

```
nonterminal :
    symbol ... symbol { semantic-action }
    | ...
    | symbol ... symbol { semantic-action }
```
- **•** *nonterminal* is the name of a rule, e.g., "program," "expr"
- ▶ *symbol* is either a terminal (token) or another rule
- ▶ *semantic-action* is OCaml code evaluated when the rule is matched
- ► In a *semantic-action*, \$1, \$2, ... returns the value of the first, second, . . . symbol matched
- ► A rule may include "%prec *symbol*" to override its default precedence

#### An Example .mly File

```
%token <int> INT
%token PLUS MINUS TIMES DIV LPAREN RPAREN EOL
%left PLUS MINUS /* lowest precedence */
%left TIMES DIV
%nonassoc UMINUS /* highest precedence */
%start main /* the entry point */
%type <int> main
%%
main:
   expr EOL \{ $1 \}expr:
   INT \qquad \qquad \{ $1$ }| LPAREN expr RPAREN { $2 }
  \vert expr PLUS expr \{ $1 + $3 \}| expr MINUS expr { $1 - $3 }
  | expr TIMES expr \{ $1 * $3 \}expr DIV expr \{ $1 / $3 \}| MINUS expr %prec UMINUS { - $2 }
```
# Part VI

# <span id="page-90-0"></span>[Parsing Algorithms](#page-90-0)

#### There are  $O(n^3)$  algorithms for parsing arbitrary CFGs, but most compilers demand *O*(*n*) algorithms.

Fortunately, the LL and LR subclasses of CFGs have *O*(*n*) parsing algorithms. People use these in practice.

*e*

 $1: e \rightarrow t + e$  $2: e \rightarrow t$  $3 \cdot t \rightarrow$ **Id**  $* t$  $4 \cdot t \rightarrow \text{Id}$ 

At each step, expand the *rightmost* nonterminal.

nonterminal

"handle": The right side of a production

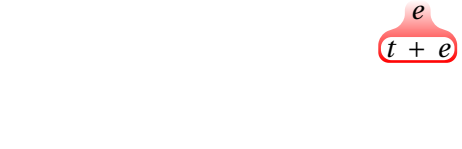

 $1: e \rightarrow t + e$  $2: e \rightarrow t$  $3 \cdot t \rightarrow$ **Id**  $* t$  $4 \cdot t \rightarrow \text{Id}$ 

#### At each step, expand the *rightmost* nonterminal.

nonterminal

"handle": The right side of a production

 $1: e \rightarrow t + e$  $2: e \rightarrow t$  $3 \cdot t \rightarrow$ **Id**  $* t$  $4 \cdot t \rightarrow \text{Id}$ 

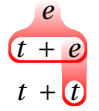

#### At each step, expand the *rightmost* nonterminal.

nonterminal

"handle": The right side of a production

 $1: e \rightarrow t + e$  $2: e \rightarrow t$  $3 \cdot t \rightarrow$ **Id**  $* t$  $4 \cdot t \rightarrow \text{Id}$ 

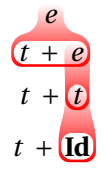

#### At each step, expand the *rightmost* nonterminal.

nonterminal

"handle": The right side of a production

 $1: e \rightarrow t + e$  $2: e \rightarrow t$  $3 \cdot t \rightarrow$ **Id**  $* t$  $4 \cdot t \rightarrow \text{Id}$ 

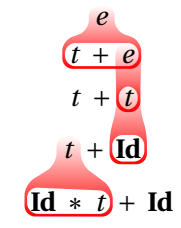

#### At each step, expand the *rightmost* nonterminal.

nonterminal

"handle": The right side of a production

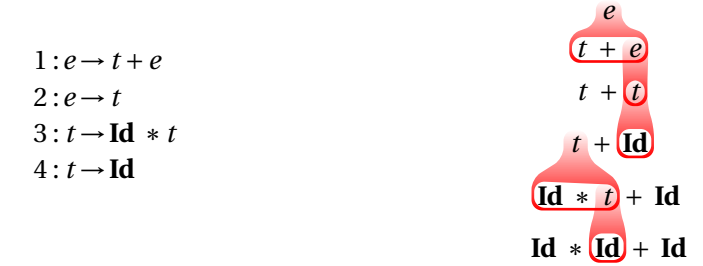

At each step, expand the *rightmost* nonterminal.

nonterminal

"handle": The right side of a production

#### Rightmost Derivation: What to Expand

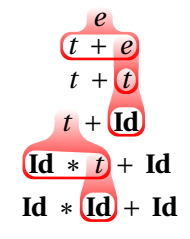

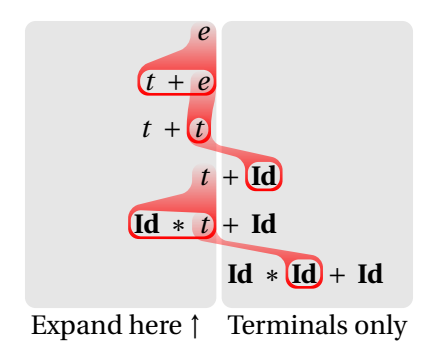

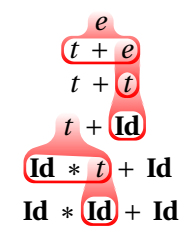

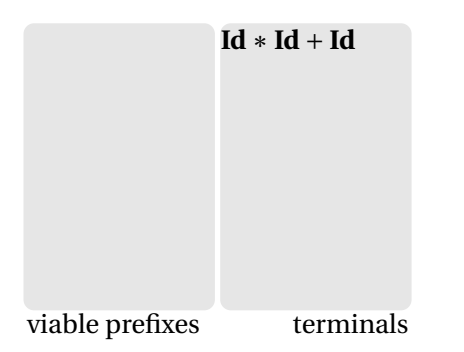

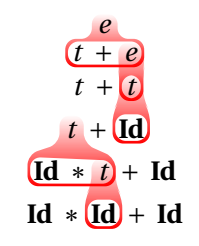

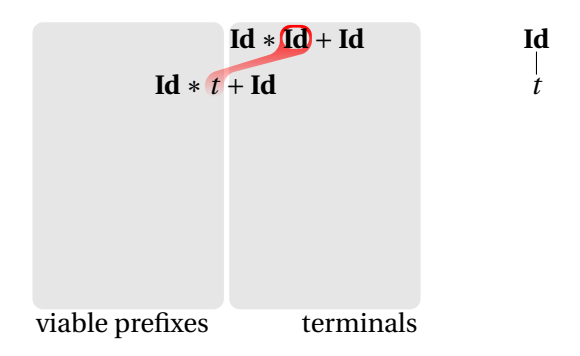

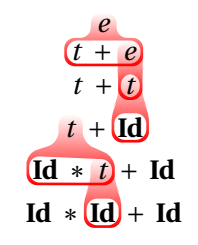

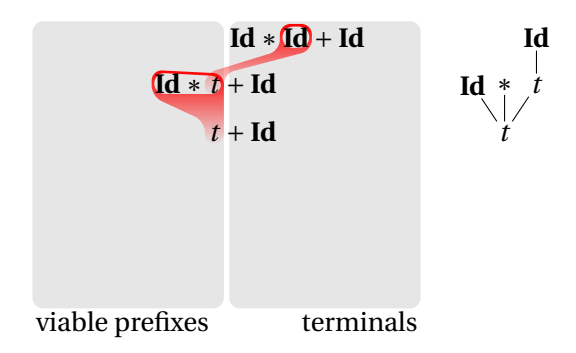

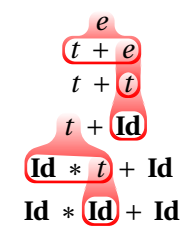

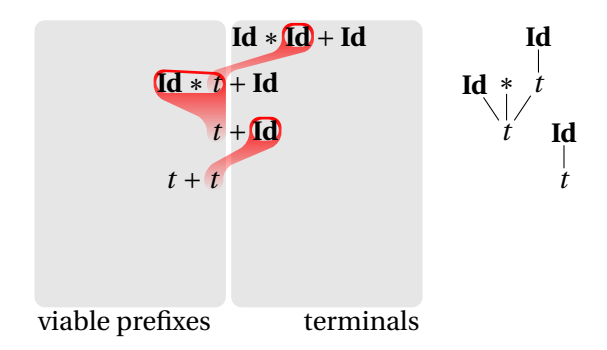

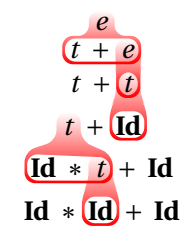

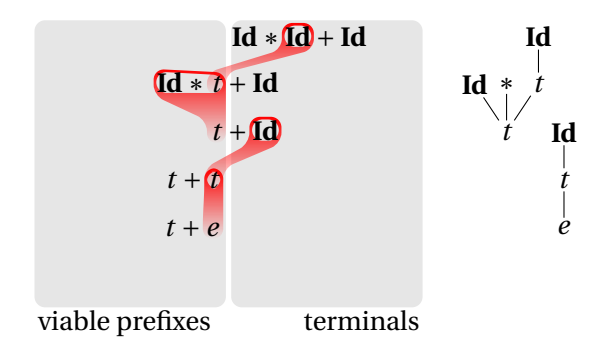

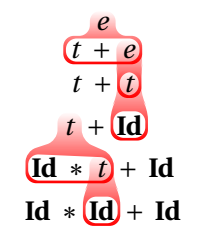

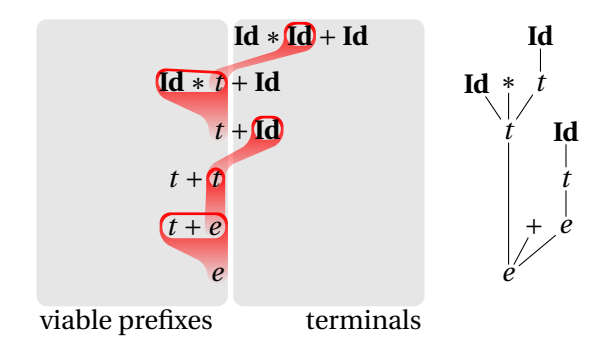

### Shift/Reduce Parsing Using an Oracle

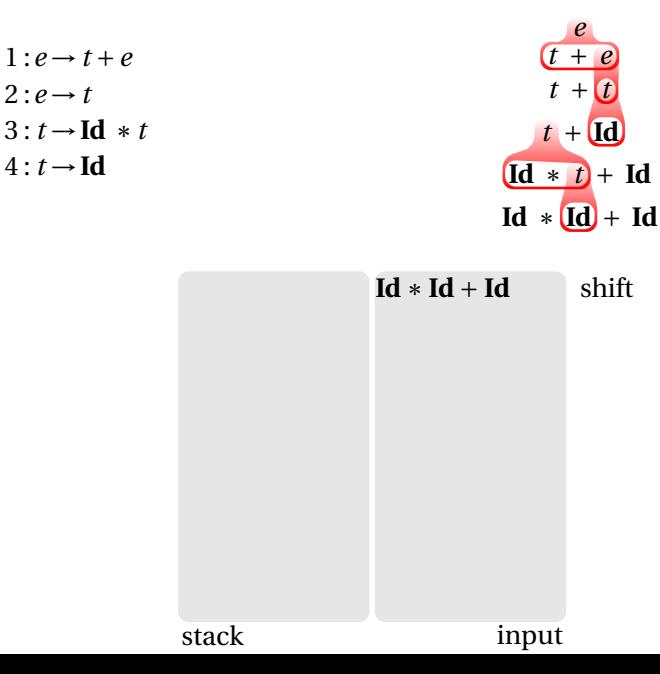

### Shift/Reduce Parsing Using an Oracle

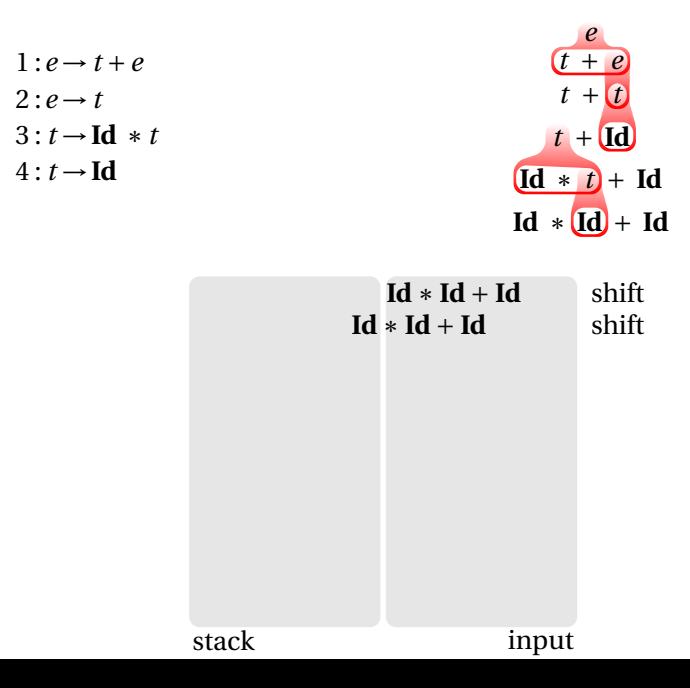

### Shift/Reduce Parsing Using an Oracle

 $1: e \rightarrow t + e$  $2: e \rightarrow t$  $3: t \rightarrow \text{Id} * t$  $4: t \rightarrow Id$ 

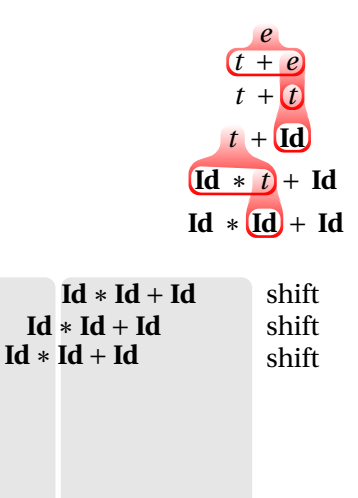

stack input
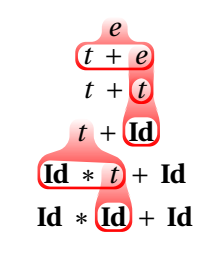

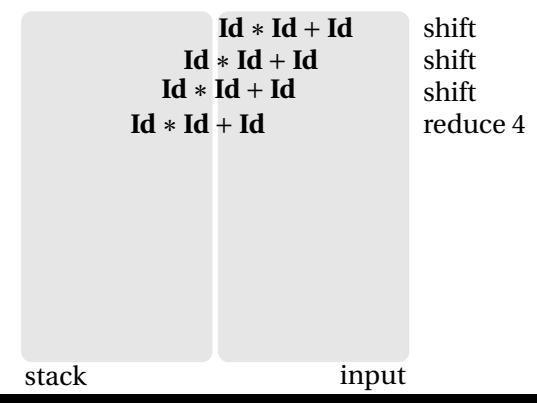

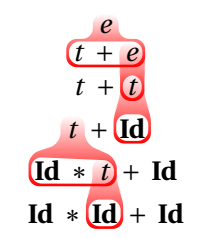

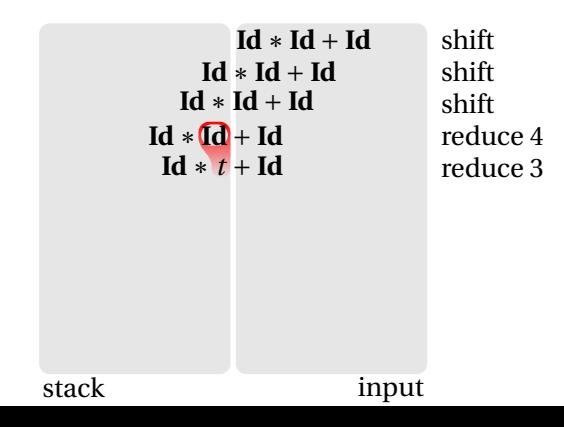

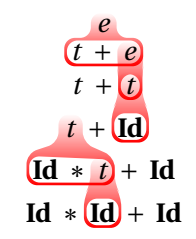

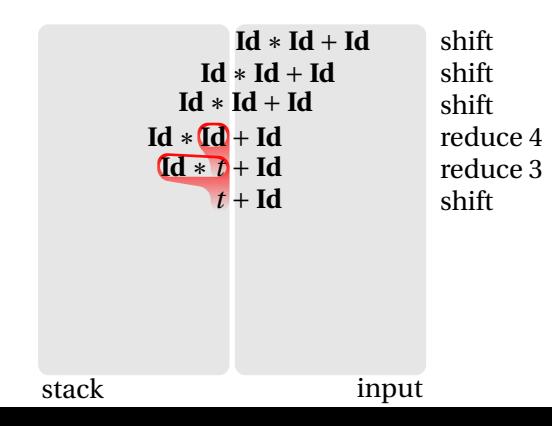

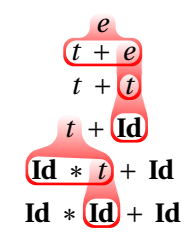

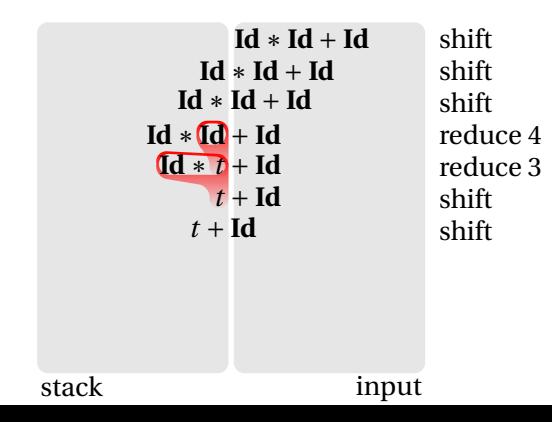

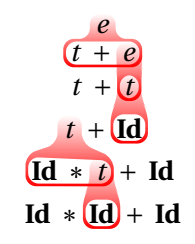

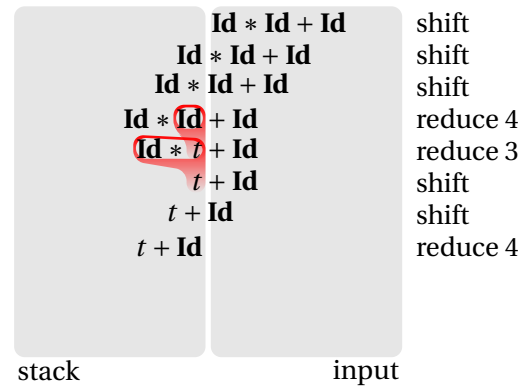

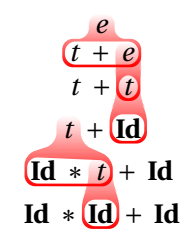

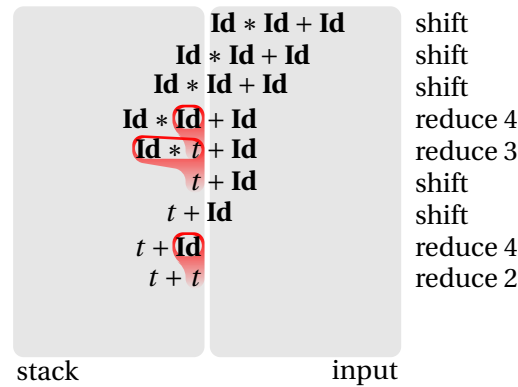

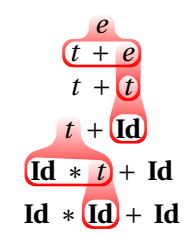

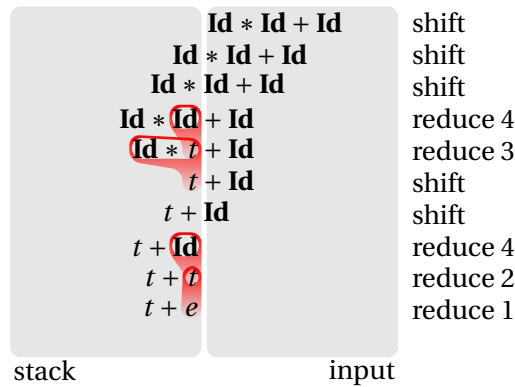

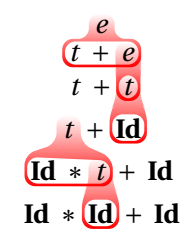

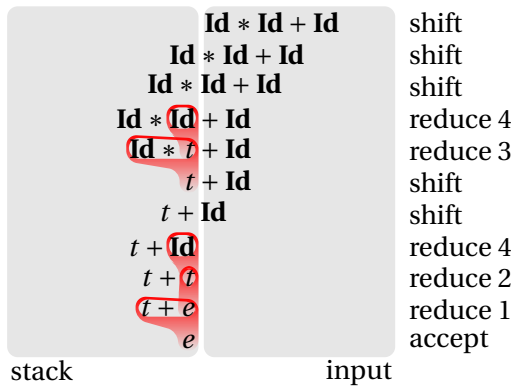

# Handle Hunting

**Right Sentential Form:** any step in a rightmost derivation

**Handle:** in a sentential form, a RHS of a rule that, when rewritten, yields the previous step in a rightmost derivation.

The big question in shift/reduce parsing:

When is there a handle on the top of the stack?

Enumerate all the right-sentential forms and pattern-match against them? *Usually infinite in number, but let's try anyway.*

## Some Right-Sentential Forms and Their Handles

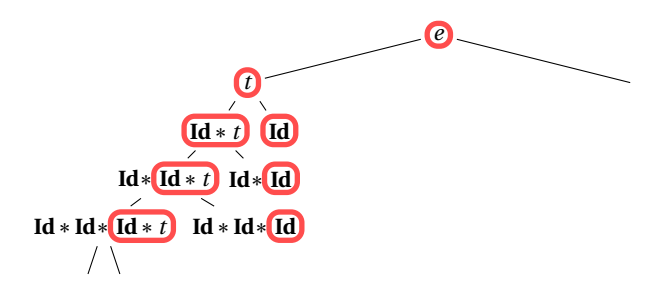

## Some Right-Sentential Forms and Their Handles

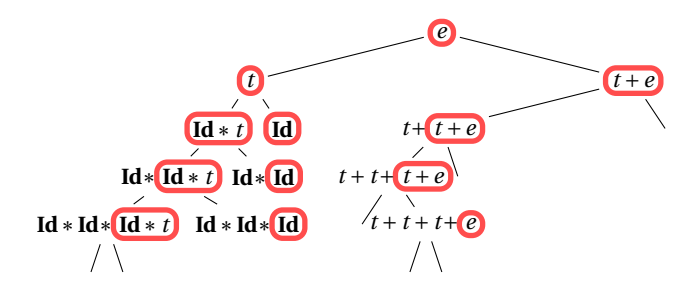

## Some Right-Sentential Forms and Their Handles

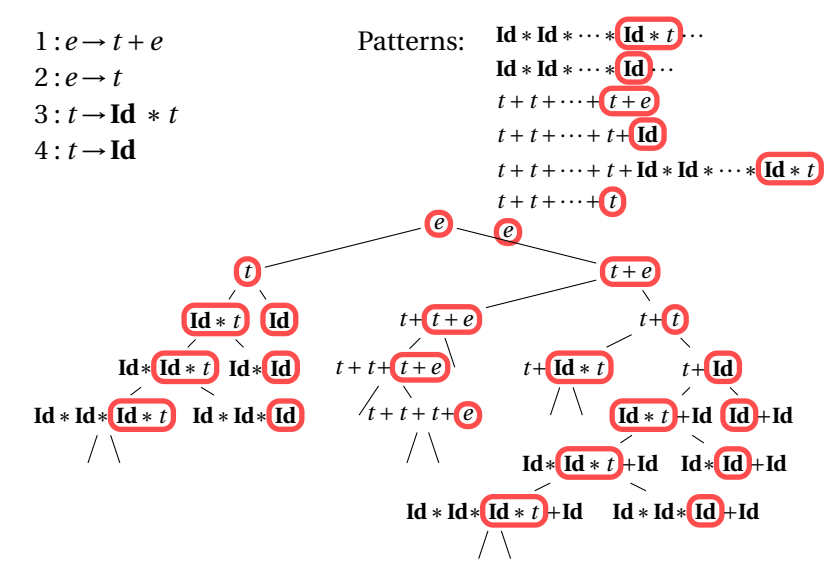

# The Handle-Identifying Automaton

Magical result, due to Knuth: *An automaton suffices to locate a handle in a right-sentential form.*

$$
Id * Id * \cdots * Id * t \cdots
$$
\n
$$
Id * Id * \cdots * Id \cdots
$$
\n
$$
t + t + \cdots + t + Id
$$
\n
$$
t + t + \cdots + t + Id * Id * \cdots * Id * t
$$
\n
$$
t + t + \cdots + t + Id * Id * \cdots * Id * t
$$
\n
$$
t + t + \cdots + 0
$$

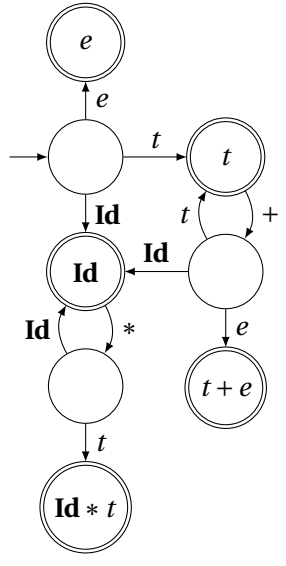

# Building the Initial State of the LR(0) Automaton

 $1: e \rightarrow t + e$  $2: e \rightarrow t$  $3: t \rightarrow \text{Id} * t$  $4: t \rightarrow Id$ 

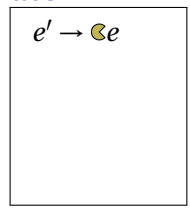

Key idea: automata identify viable prefixes of right sentential forms. Each state is an equivalence class of possible places in productions.

At the beginning, any viable prefix must be at the beginning of a string expanded from *e*. We write this condition " $e' \rightarrow e$ "

## Building the Initial State of the LR(0) Automaton

 $e' \rightarrow \mathbb{C}e$  $e \rightarrow \mathcal{C}t + e$  $e \rightarrow \mathcal{C}t$ 

 $1: e \rightarrow t + e$  $2: e \rightarrow t$  $3: t \rightarrow \text{Id} * t$  $4: t \rightarrow Id$ 

Key idea: automata identify viable prefixes of right sentential forms. Each state is an equivalence class of possible places in productions.

At the beginning, any viable prefix must be at the beginning of a string expanded from *e*. We write this condition " $e' \rightarrow e$ "

There are two choices for what an *e* may expand to: *t* +*e* and *t*. So when  $e' \rightarrow \mathbb{C}e$ ,  $e \rightarrow \mathbb{C}t + e$  and  $e \rightarrow \mathbb{C}t$  are also true, i.e., it must start with a string expanded from *t*.

## Building the Initial State of the LR(0) Automaton

 $1: e \rightarrow t + e$  $2: e \rightarrow t$  $3: t \rightarrow Id * t$  $4: t \rightarrow Id$ 

 $e' \rightarrow \mathbb{C}e$  $e \rightarrow \mathcal{C}t + e$  $e \rightarrow \mathcal{C}t$ *t* → **Id**∗*t*  $t \rightarrow \mathbb{C}$ **Id** 

Key idea: automata identify viable prefixes of right sentential forms. Each state is an equivalence class of possible places in productions.

At the beginning, any viable prefix must be at the beginning of a string expanded from *e*. We write this condition " $e' \rightarrow e$ "

There are two choices for what an *e* may expand to: *t* +*e* and *t*. So when  $e' \rightarrow \mathbb{C}e$ ,  $e \rightarrow \mathbb{C}t + e$  and  $e \rightarrow \mathbb{C}t$  are also true, i.e., it must start with a string expanded from *t*.

Similarly, *t* must be either **Id**  $*$  *t* or **Id**, so  $t \rightarrow \mathbb{C}$ **Id**  $*$  *t* and  $t \rightarrow \mathbb{C}$ **Id**.

This reasoning is a *closure* operation like  $\epsilon$ -closure in subset construction.

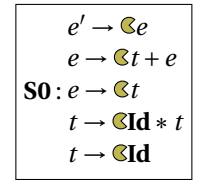

The first state suggests a viable prefix can start as any string derived from *e*, any string derived from *t*, or **Id**.

# Building the LR(0) Automaton *"Just passed a*

*string derived*

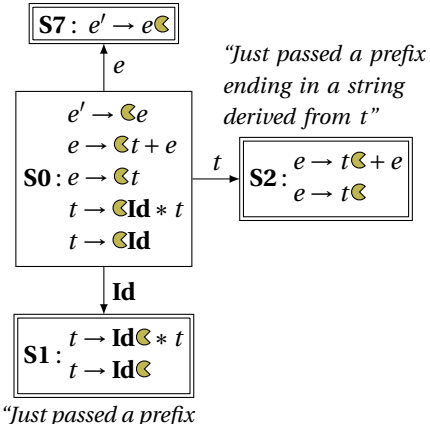

*that ended in an Id"*

*from e"* The first state suggests a viable prefix can start as any string derived from *e*, any string derived from *t*, or **Id**.

> The items for these three states come from advancing the  $\infty$ across each thing, then performing the closure operation (vacuous here).

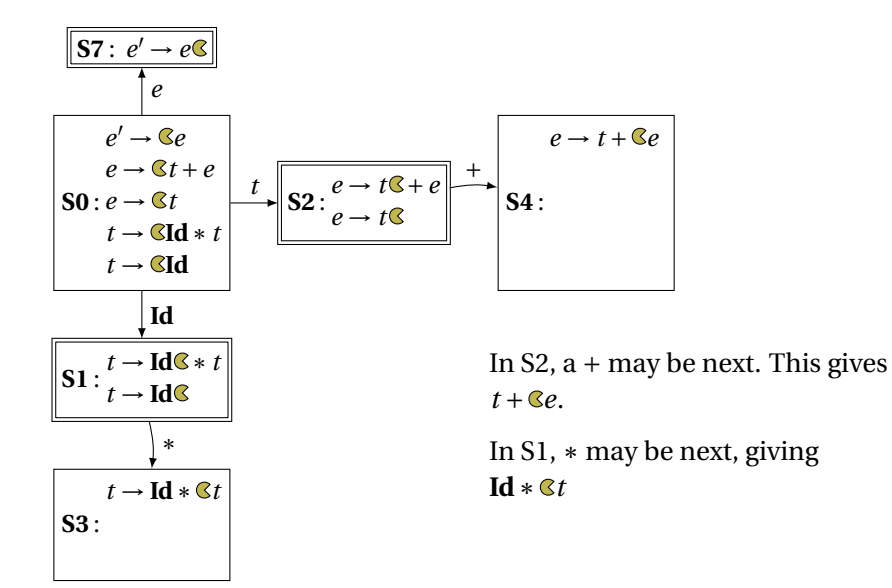

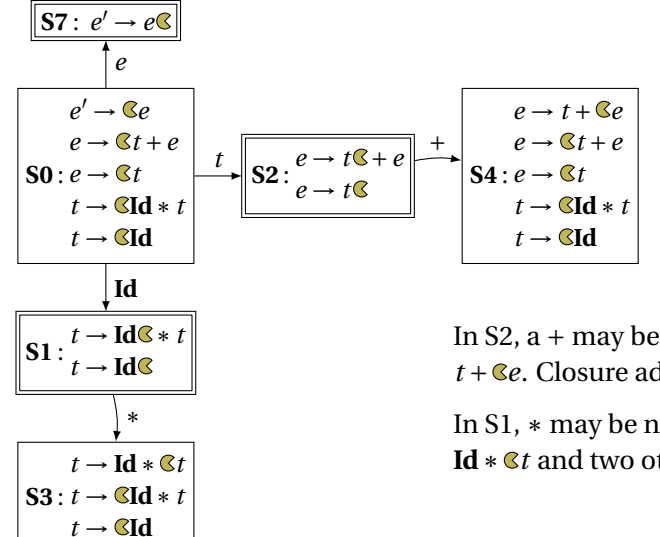

In  $S_2$ , a + may be next. This gives *t* + *e*. Closure adds 4 more items.

In S1, ∗ may be next, giving **Id**∗ *t* and two others.

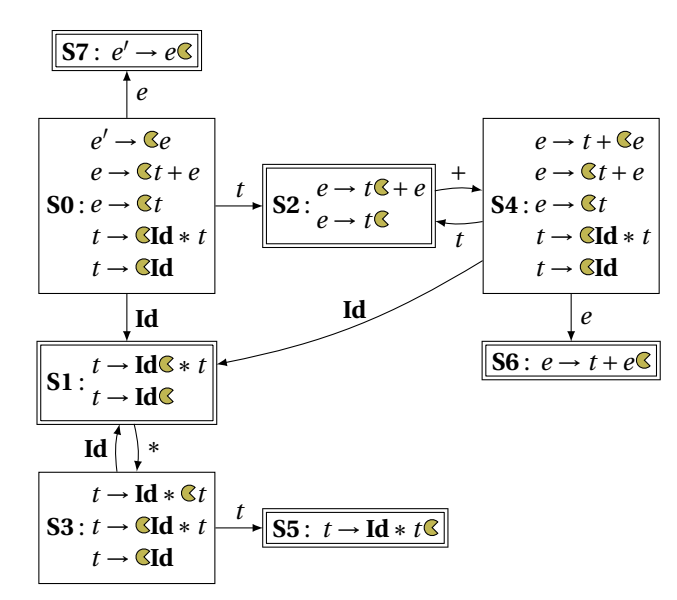

# The FIRST function

If you can derive a string that starts with terminal *t* from some sequence of terminals and nonterminals  $\alpha$ , then  $t \in$  FIRST( $\alpha$ ).

- 1. Trivially,  $FIRST(X) = \{X\}$  if *X* is a terminal.
- 2. If  $X \to \epsilon$ , then add  $\epsilon$  to FIRST(*X*).
- 3. For each production  $X \to Y \cdots$ , add FIRST $(Y) \{ \epsilon \}$  to FIRST $(X)$ . *If X can produce something, X can start with whatever that starts with*
- 4. For each production  $X \to Y_1 \cdots Y_k Z \cdots$  where  $\epsilon \in$  FIRST( $Y_i$ ) for  $i = 1, \ldots, k$ , add FIRST $(Z) - \{\epsilon\}$  to FIRST $(X)$ .

*Skip all potential*  $\epsilon$ 's at the beginning of whatever X produces

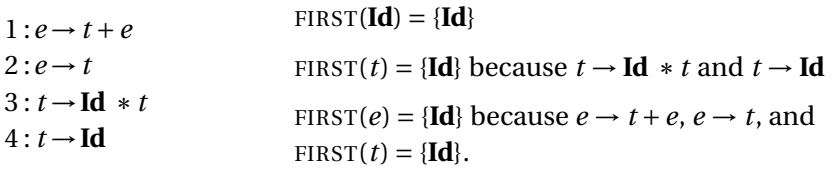

If *t* is a terminal, *A* is a nonterminal, and  $\cdots At \cdots$  can be derived, then  $t \in \text{FOLLOW}(A)$ .

- 1. Add \$ ("end-of-input") to FOLLOW(*S*) (start symbol). *End-of-input comes after the start symbol*
- 2. For each production  $\rightarrow \cdots A\alpha$ , add FIRST( $\alpha$ ) { $\epsilon$ } to FOLLOW(*A*). *A is followed by the first thing after it*
- 3. For each production  $A \rightarrow \cdots B$  or  $a \rightarrow \cdots B\alpha$  where  $\epsilon \in$  FIRST( $\alpha$ ), then add everything in FOLLOW(*A*) to FOLLOW(*B*). *If B appears at the end of a production, it can be followed by whatever follows that production*
- $1: e \rightarrow t + e$  $2: e \rightarrow t$  $3 \tcdot t \rightarrow \text{Id} * t$  $4 \cdot t \rightarrow \text{Id}$  $FIRST(t) = {Id}$  $FIRST(e) = {Id}$ FOLLOW $(e) = \{\$\}$ FOLLOW $(t) = \{$ *1. Because e is the start symbol*

If *t* is a terminal, *A* is a nonterminal, and  $\cdots At \cdots$  can be derived, then  $t \in \text{FOLLOW}(A)$ .

- 1. Add \$ ("end-of-input") to FOLLOW(*S*) (start symbol). *End-of-input comes after the start symbol*
- 2. For each production  $\rightarrow \cdots A\alpha$ , add FIRST( $\alpha$ ) { $\epsilon$ } to FOLLOW(*A*). *A is followed by the first thing after it*
- 3. For each production  $A \rightarrow \cdots B$  or  $a \rightarrow \cdots B\alpha$  where  $\epsilon \in$  FIRST( $\alpha$ ), then add everything in FOLLOW(*A*) to FOLLOW(*B*). *If B appears at the end of a production, it can be followed by whatever follows that production*

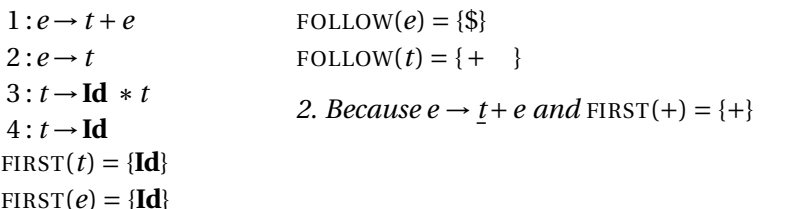

If *t* is a terminal, *A* is a nonterminal, and  $\cdots At \cdots$  can be derived, then  $t \in \text{FOLLOW}(A)$ .

- 1. Add \$ ("end-of-input") to FOLLOW(*S*) (start symbol). *End-of-input comes after the start symbol*
- 2. For each production  $\rightarrow \cdots A\alpha$ , add FIRST( $\alpha$ ) { $\epsilon$ } to FOLLOW(*A*). *A is followed by the first thing after it*
- 3. For each production  $A \rightarrow \cdots B$  or  $a \rightarrow \cdots B\alpha$  where  $\epsilon \in$  FIRST( $\alpha$ ), then add everything in FOLLOW(*A*) to FOLLOW(*B*). *If B appears at the end of a production, it can be followed by whatever follows that production*

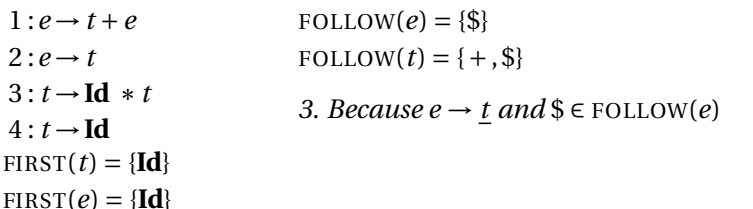

If *t* is a terminal, *A* is a nonterminal, and  $\cdots At \cdots$  can be derived, then  $t \in \text{FOLLOW}(A)$ .

- 1. Add \$ ("end-of-input") to FOLLOW(*S*) (start symbol). *End-of-input comes after the start symbol*
- 2. For each production  $\rightarrow \cdots A\alpha$ , add FIRST( $\alpha$ ) { $\epsilon$ } to FOLLOW(*A*). *A is followed by the first thing after it*
- 3. For each production  $A \rightarrow \cdots B$  or  $a \rightarrow \cdots B\alpha$  where  $\epsilon \in$  FIRST( $\alpha$ ), then add everything in FOLLOW(*A*) to FOLLOW(*B*). *If B appears at the end of a production, it can be followed by whatever follows that production*
- $1: e \rightarrow t + e$  $2: e \rightarrow t$  $3: t \rightarrow \text{Id} * t$  $4 \cdot t \rightarrow \text{Id}$  $FIRST(t) = {Id}$  $FIRST(e) = {Id}$

$$
\text{FOLLOW}(e) = \{\$\}
$$

FOLLOW $(t) = \{+, \$ 

Fixed-point reached: applying any rule does not change any set

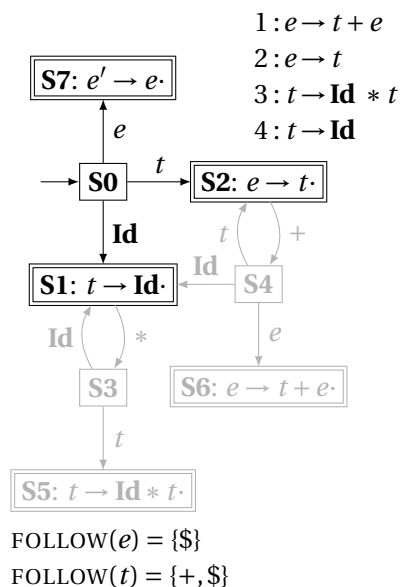

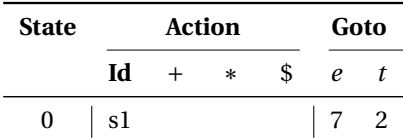

From S0, shift an **Id** and go to S1; or cross a *t* and go to S2; or cross an *e* and go to S7.

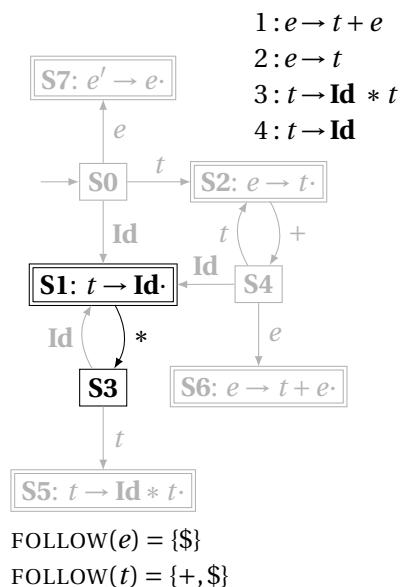

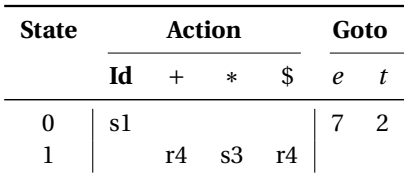

From S1, shift a  $*$  and go to S3; or, if the next input  $∈$  FOLLOW( $t$ ), reduce by rule 4.

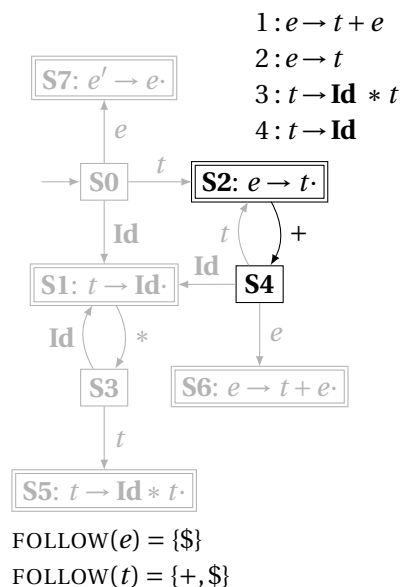

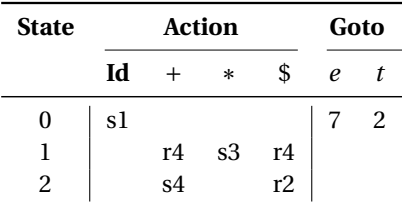

From S2, shift a  $+$  and go to S4; or, if the next input ∈ FOLLOW(*e*), reduce by rule 2.

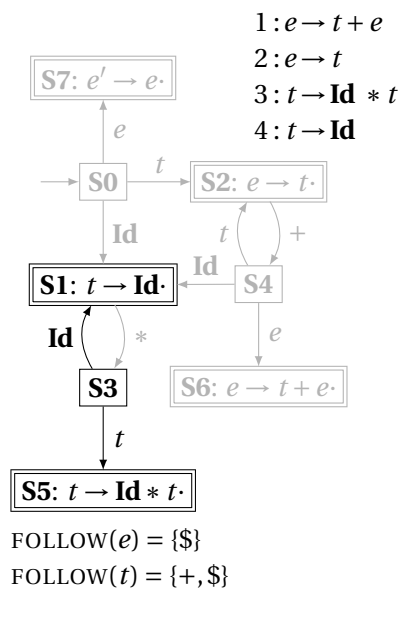

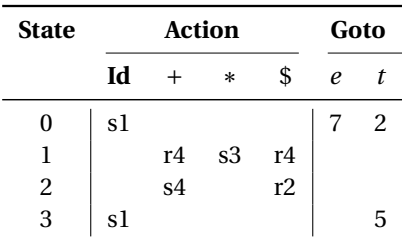

From S3, shift an **Id** and go to S1; or cross a *t* and go to S5.

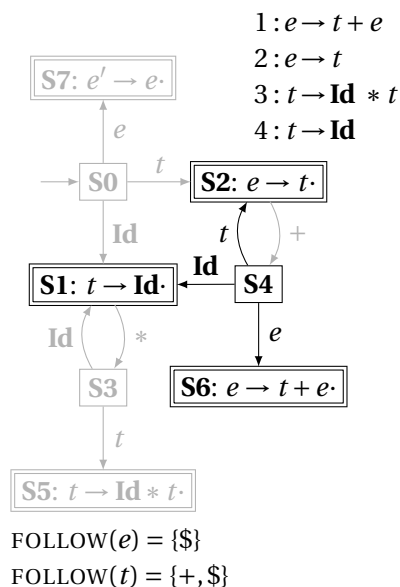

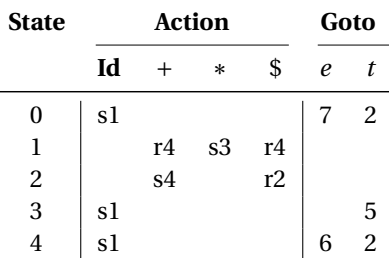

From S4, shift an **Id** and go to S1; or cross an *e* or a *t*.

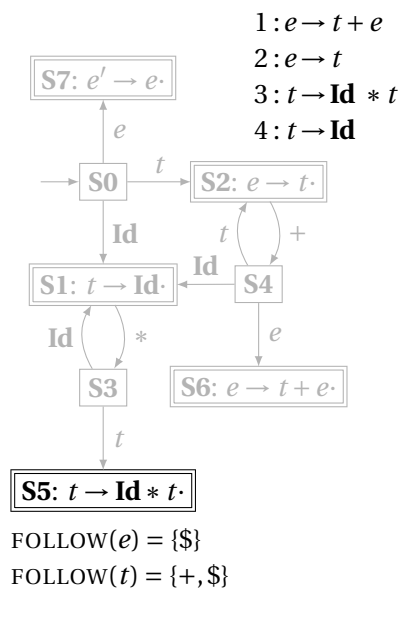

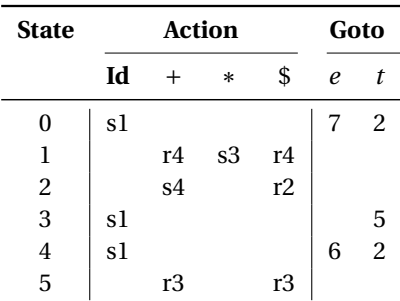

From S5, reduce using rule 3 if the next symbol ∈ FOLLOW(*t*).

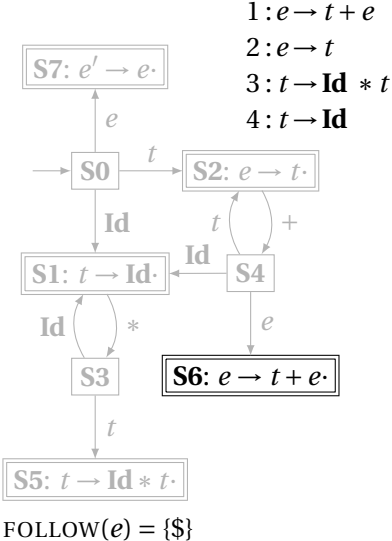

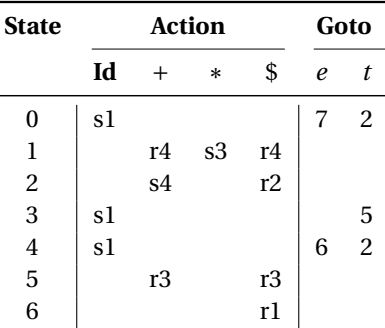

From S6, reduce using rule 1 if the next symbol ∈ FOLLOW(*e*).

FOLLOW $(t) = \{+, \$ \}$ 

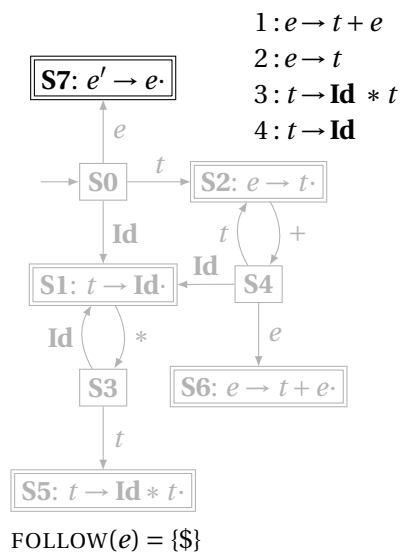

FOLLOW $(t) = \{+, \$ \}$ 

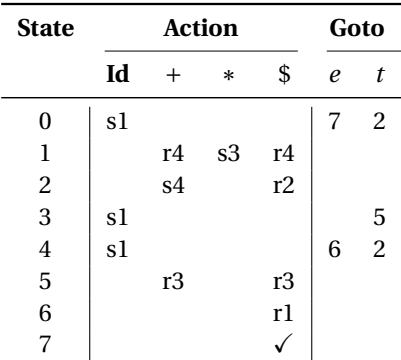

If, in S7, we just crossed an *e*, accept if we are at the end of the input.

#### Shift/Reduce Parsing with an SLR Table

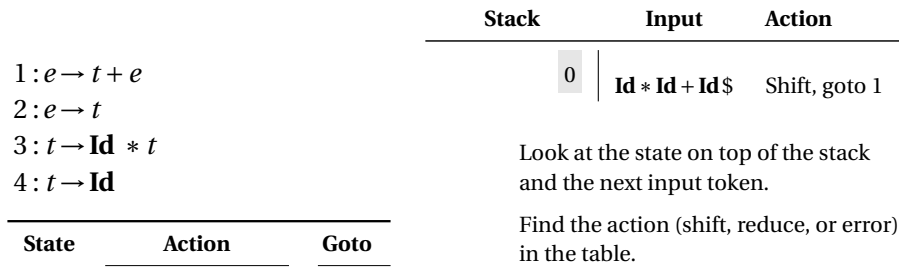

In this case, shift the token onto the stack and mark it with state 1.

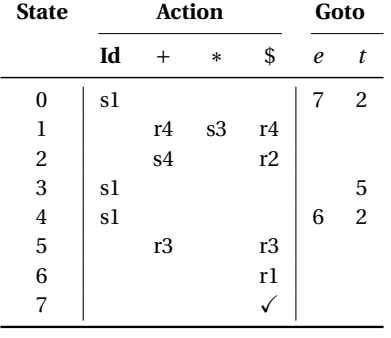

#### Shift/Reduce Parsing with an SLR Table

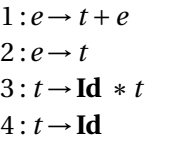

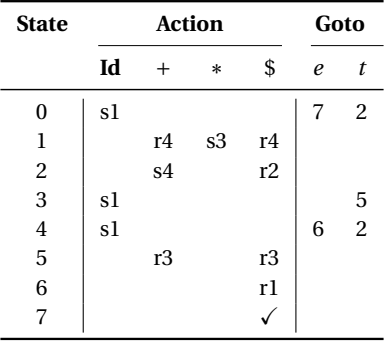

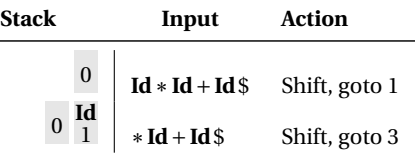

Here, the state is 1, the next symbol is ∗, so shift and mark it with state 3.
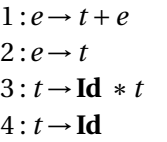

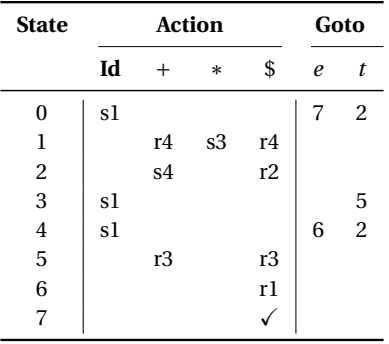

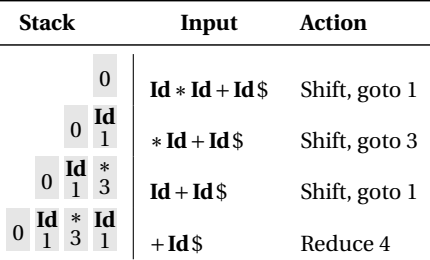

Here, the state is 1, the next symbol is +. The table says reduce using rule 4.

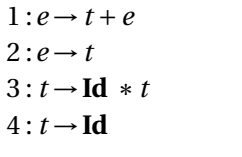

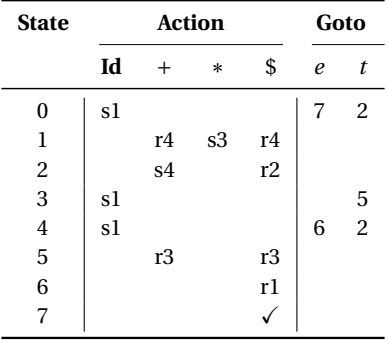

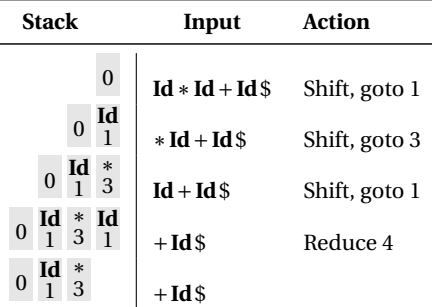

Remove the RHS of the rule (here, just **Id**), observe the state on the top of the stack, and consult the "goto" portion of the table.

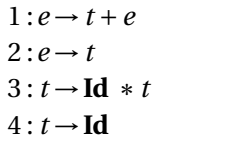

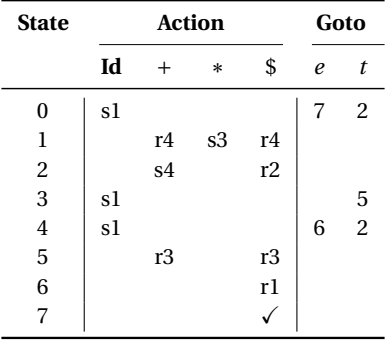

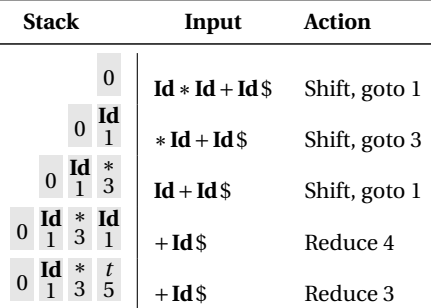

Here, we push a *t* with state 5. This effectively "backs up" the LR(0) automaton and runs it over the newly added nonterminal.

In state 5 with an upcoming +, the action is "reduce 3."

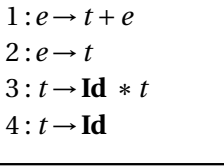

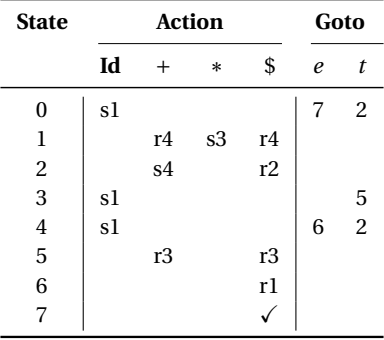

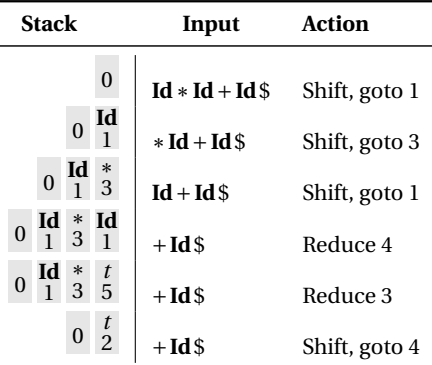

This time, we strip off the RHS for rule 3, **Id**∗*t*, exposing state 0, so we push a *t* with state 2.

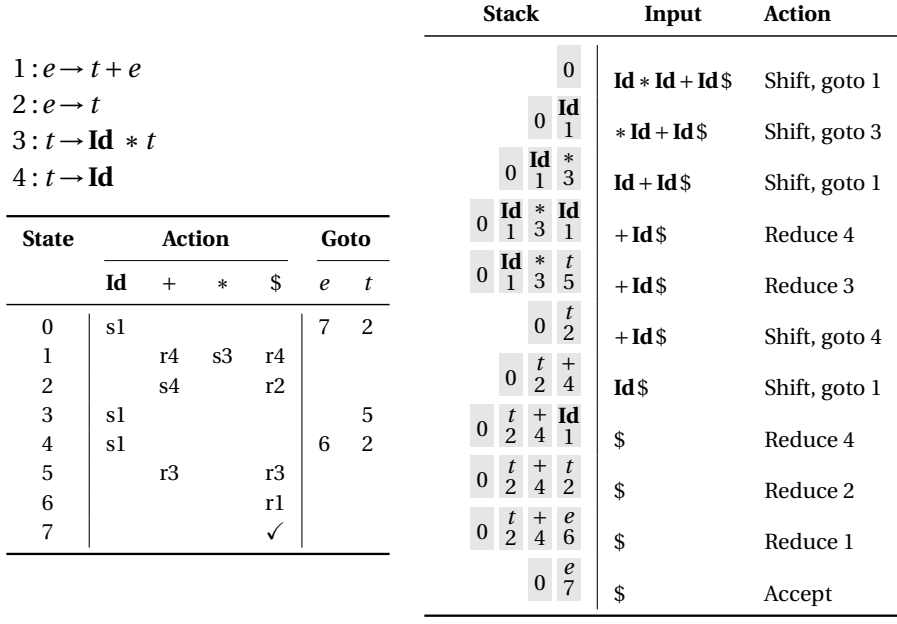

# The Punchline

This is a tricky, but mechanical procedure. The Ocamlyacc parser generator uses a modified version of this technique to generate fast bottom-up parsers.

You need to understand it to comprehend error messages:

Shift/reduce conflicts are caused by a state like

Reduce/reduce conflicts are caused by a state like

 $t \rightarrow \text{·Else } s$ 

 $t \rightarrow$  ·

If the next token is **Else**, do you reduce it since **Else** may follow a *t*, or shift it?

 $t \rightarrow \text{Id} * t$  ·

 $e \rightarrow t + e$ 

Do you reduce by "*t* → **Id**∗*t*" or by " $e \rightarrow t + e$ "?